# **Predikce v prediktivním řízení**

Prediction in predictive control

Bc. Pavel Velecký

Diplomová práce 2010

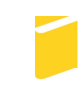

Univerzita Tomáše Bati ve Zlíně Fakulta aplikované informatiky

# Univerzita Tomáše Bati ve Zlíně Fakulta aplikované informatiky akademický rok: 2009/2010

# ZADÁNÍ DIPLOMOVÉ PRÁCE (PROJEKTU, UMĚLECKÉHO DÍLA, UMĚLECKÉHO VÝKONU)

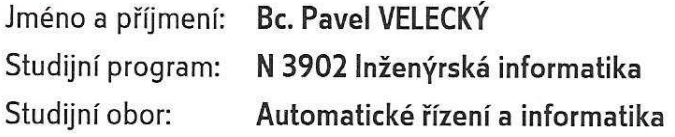

Téma práce: Predikce v prediktivním řízení

Zásady pro vypracování:

- 1. Provedte literární rešerši vhodných metod pro predikci chování systému.
- 2. Na základě zvolených metod odvodte predikční vztahy pro zvolený diskrétní systém druhého řádu.
- 3. Simulujte výpočet predikcí v prostředí Matlab/Simulink.
- 4. S využitím jednotlivých metod simulujte řízení s vhodným prediktivním regulátorem.
- 5. Srovnejte jednotlivé metody výpočtu predikcí.

Rozsah práce:

Rozsah příloh:

Forma zpracování diplomové práce: tištěná/elektronická

Seznam odborné literatury:

- 1. J. A. Rossiter, Model Based Predictive Control: a Practical Approach, CRC Press, 2003
- 2. E. F. Camacho, C. Bordons, Model Predictive Control, Springer-Verlag, London, 2004
- 3. V. Bobál, Adaptivní a prediktivní řízení, UTB ve Zlíně, 2008
- 4. J. Mikleš, M. Fikar, Modelovanie, Identifikácie a riadenie procesov II., STU Bratislava, 2004
- 5. D. W. Clarke, C. Mohtadi, P. S. Tuffs, Generalized predictive control, part I: the basic algorithm. Automatica, 23, 1987, 137-148.
- 6. D. W. Clarke, C. Mohtadi, P. S. Tuffs, Generalized predictive control, part II: extensions and interpretations. Automatica, 23, 1987, 149-160.

Vedoucí diplomové práce: Datum zadání diplomové práce: Termín odevzdání diplomové práce:

doc. Ing. Marek Kubalčík, Ph.D. Ústav řízení procesů 19. února 2010 8. června 2010

Ve Zlíně dne 19. února 2010

prof. Ing. Vladimír Vašek, CSc. děkan

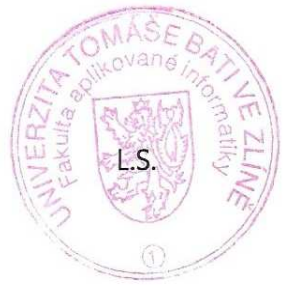

prof. Ing. Vladimír Vašek CSc. ředitel ústavu

#### **ABSTRAKT**

Prediktivní řízení založené na modelu řízeného systému (MPC - Model Predictive Control) zaznamenává v posledních letech výrazný rozvoj. MPC je většinou založeno na diskrétních modelech. Model řízeného procesu se využívá k predikci jeho budoucích výstupů na základě minulých vstupů, výstupů nebo stavů a navržené sekvence budoucích akčních zásahů. Výpočetní aspekty metod predikce signálů mohou být limitující pro jejich praktické nasazení.

Diplomová práce je zaměřena na různé přístupy k vícekrokové predikci pro vstupně – výstupní model. V teoretické části jsou studovány a popsány tři různé metody. Jsou odvozeny predikční rovnice pro konkrétní model systému s jedním vstupem a jedním výstupem pro každou metodu. V prostředí Matlab/Simulink byl vytvořen simulační program, který umožňuje ověřit správnost odvozených vztahů porovnáním predikce se simulací. Dále byly jednotlivé metody použity a ověřeny při vytvoření jednoduchého prediktivního regulátoru.

#### Klíčová slova:

Vícekroková predikce, prediktivní řízení, diofantické rovnice, simulace.

#### **ABSTRACT**

The Predictive Control based on the controlled system model (MPC - Model Predictive Control) states an important development over the last years. MPC is mostly based on the discrete models. The controlled process model is used for the prediction of its future outputs on the basis of last inputs, outputs or states and proposed sequence of future control actions. The computational aspects of methods for prediction of signals are often limiting for their practical application.

The diploma work is focused in various approaches to multi-step prediction for the input – output model. In the theoretical part, there are studied and described three different methods. There are derived prediction equations for the specific system model with one input and one output for each method. There was created a simulation program in the Matlab/Simulink environment, that enables to verify the derived relations by means of comparison of the prediction with the simulation. Furthermore, individual methods were used and verified by implementation in a simple predictive controller.

#### Keywords:

Multi-step prediction, predictive control, diophantine equation, simulation.

Poděkování, motto

Je mou milou povinností upřímně poděkovat a to zejména vedoucímu mé diplomové práce panu **doc. Ing. Marku Kubalčíkovi, Ph.D** za velmi cenné rady a připomínky při vzniku této diplomové práce a pak mé rodině a především manželce Janě a svým dětem za trpělivost, pomoc, toleranci a neutuchající podporu v průběhu celého studia.

Prohlašuji, že

- beru na vědomí, že odevzdáním diplomové/bakalářské práce souhlasím se zveřejněním své práce podle zákona č. 111/1998 Sb. o vysokých školách a o změně a doplnění dalších zákonů (zákon o vysokých školách), ve znění pozdějších právních předpisů, bez ohledu na výsledek obhajoby;
- beru na vědomí, že diplomová/bakalářská práce bude uložena v elektronické podobě v univerzitním informačním systému dostupná k prezenčnímu nahlédnutí, že jeden výtisk diplomové/bakalářské práce bude uložen v příruční knihovně Fakulty aplikované informatiky Univerzity Tomáše Bati ve Zlíně a jeden výtisk bude uložen u vedoucího práce;
- byl/a jsem seznámen/a s tím, že na moji diplomovou/bakalářskou práci se plně vztahuje zákon č. 121/2000 Sb. o právu autorském, o právech souvisejících s právem autorským a o změně některých zákonů (autorský zákon) ve znění pozdějších právních předpisů, zejm. § 35 odst. 3;
- beru na vědomí, že podle § 60 odst. 1 autorského zákona má UTB ve Zlíně právo na uzavření licenční smlouvy o užití školního díla v rozsahu § 12 odst. 4 autorského zákona;
- beru na vědomí, že podle § 60 odst. 2 a 3 autorského zákona mohu užít své dílo diplomovou/bakalářskou práci nebo poskytnout licenci k jejímu využití jen s předchozím písemným souhlasem Univerzity Tomáše Bati ve Zlíně, která je oprávněna v takovém případě ode mne požadovat přiměřený příspěvek na úhradu nákladů, které byly Univerzitou Tomáše Bati ve Zlíně na vytvoření díla vynaloženy (až do jejich skutečné výše);
- beru na vědomí, že pokud bylo k vypracování diplomové/bakalářské práce využito softwaru poskytnutého Univerzitou Tomáše Bati ve Zlíně nebo jinými subjekty pouze ke studijním a výzkumným účelům (tedy pouze k nekomerčnímu využití), nelze výsledky diplomové/bakalářské práce využít ke komerčním účelům;
- beru na vědomí, že pokud je výstupem diplomové/bakalářské práce jakýkoliv softwarový produkt, považují se za součást práce rovněž i zdrojové kódy, popř. soubory, ze kterých se projekt skládá. Neodevzdání této součásti může být důvodem k neobhájení práce.

#### Prohlašuji,

že jsem na diplomové práci pracoval samostatně a použitou literaturu jsem citoval. V případě publikace výsledků budu uveden jako spoluautor.

Ve Zlíně …………………….

Podpis diplomanta

# **OBSAH**

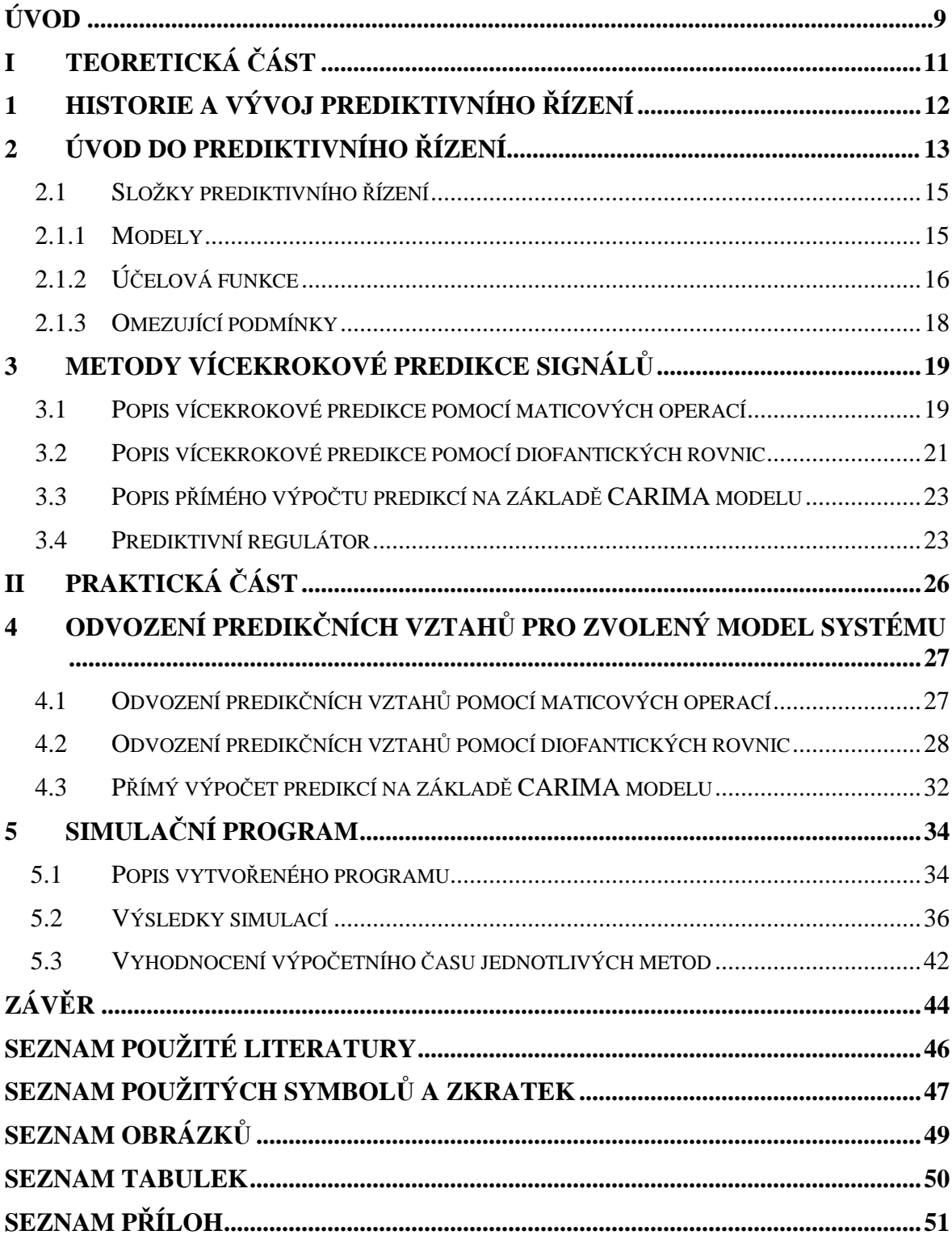

## **ÚVOD**

Všude kolem nás je stále zřetelnější snaha o neustálé zvyšování produktivity práce. Úkolem vysokoškolsky vzdělaných odborníků, z různých průmyslových oborů, je tvorba nových technologií a pracovních postupů s minimální spotřebou, zejména času a nákladů. Proces, při kterém je řídicí činnost člověka, ve výrobních i mimovýrobních odvětvích nahrazována činností různých přístrojů a zařízení, se nazývá *automatizace*. Neoddělitelným základem automatizace je *řízení* [4].

Jeden z oborů, bez kterého si dnes automatizaci nelze představit, je *výpočetní technika*. V určitých fázích je schopna zcela zastoupit člověka. Použitím výpočetní techniky v automatizaci a řízení dochází k zjednodušení např. volby typu regulátoru, jeho struktury, tedy obecně jeho parametrů. Lze ji využít také pro monitoring, simulaci a analýzu.

Příkladem takovéto podpory výpočetní techniky v automatizaci a při jejím řízení je bezesporu program MATLAB, bez něhož si dnes většina odborníků na automatizaci nedovede svou práci představit. Na základě vložených dat a pomocí vytvořených programů je tento program schopen provádět optimalizaci, identifikaci systému a numerické a grafické řešení daných problémů.

Zřejmě nejrozšířenějšími regulátory v automatickém řízení technologických procesů a taky nejčastěji používané pro svou jednoduchost a spolehlivost, jsou PID regulátory [4]. Jsou analogové i číslicové. Existují u nich však nedostatky, zejména při kompenzaci poruch, při řízení systémů s dopravním zpožděním apod.

S rozvojem číslicové techniky a jejím prosazováním se v řízení procesů začaly počítače řešit komplikované výpočty nových řídicích algoritmů. Ty byly původně navrhovány a odvozovány pro spojité systémy, postupem času se objevily i algoritmy odvozené pro diskrétní systémy. Modelování procesů v diskrétní oblasti ukázalo na možnost předpovědi budoucích hodnot výstupu procesu. Tuto strategii lze označit jako skutečného předchůdce *prediktivního řízení* [3],[5]. Umožňuje nám dnes plně využít predikci výstupu procesu pro řízení v reálném čase. Další vývoj pak objevil nové možnosti – odvození prediktoru na bázi různých modelů, pokročilejší řešení optimalizačních úloh s predikcí spojených a omezení vstupně – výstupních veličin procesu.

Prediktivní řízení založené na modelu řízeného systému (MPC - Model Predictive Control) zaznamenává v posledních letech výrazný rozvoj. MPC [3],[5] je většinou založeno na diskrétních modelech. Model řízeného procesu se využívá k predikci jeho budoucích výstupů na základě minulých vstupů, výstupů nebo stavů a navržené sekvence budoucích akčních zásahů. Výpočetní aspekty metod predikce signálů mohou být limitující pro jejich praktické nasazení.

Diplomová práce je zaměřena na různé přístupy k vícekrokové predikci pro vstupně – výstupní model. V teoretické části jsou studovány a popsány tři různé metody. Jsou odvozeny predikční rovnice pro konkrétní model systému s jedním vstupem a jedním výstupem pro každou metodu. V prostředí Matlab/Simulink byl vytvořen simulační program, který umožňuje ověřit správnost odvozených vztahů porovnáním predikce se simulací. Dále byly jednotlivé metody použity a ověřeny při vytvoření jednoduchého prediktivního regulátoru.

# **І. TEORETICKÁ ČÁST**

## **1 HISTORIE A VÝVOJ PREDIKTIVNÍHO ŘÍZENÍ**

Vznik prediktivního řízení se datuje do doby po druhé světové válce. Technologie MPC (Model Predictive Control) se v praxi objevuje daleko před první publikací na toto téma. Pravděpodobně prvním, kdo v praxi použil algoritmus prediktivního řízení, byl Propoi v roce 1963. Teprve za 15 let došlo i na první publikaci na toto téma, autorem je Richalet a kol. [7]. K predikci byla použita impulsní posloupnost a optimální vstupy byly počítány iterativním způsobem, založeným na heuristickém přístupu. V roce 1980 uvedli Cutler a Remarker algoritmus pro mnohorozměrné systémy DMC (Dynamic Matrix Control). Pro optimalizaci použili metodu nejmenších čtverců. Oba předchozí algoritmy nezahrnovaly omezení vstupně – výstupních veličin.

V roce 1983 je vyvinut algoritmus QDMC (Quadratic Dynamic Matrix Control), který sice již omezení vstup – výstup řeší, nicméně stále není použitelný pro nestabilní systémy díky tomu, že používá přechodové a impulsní posloupnosti. V roce 1988 je popsán vztah mezi MPC a stavovým popisem v SMOC (Shell Multivariable Optimizing Controler). Právě SMOC pomocí Kalmanova filtru dokáže odhadnout neměřitelné poruchy.

V dnešní době se používá zvlášť velmi oblíbený GPC algoritmus (Generalized Predictive Control) [1],[2],[3], používá přenosovou funkci a je vhodný i pro použití adaptivního prediktivního řízení.

# **2 ÚVOD DO PREDIKTIVNÍHO ŘÍZENÍ**

Pod pojmem prediktivní řízení si představujeme takovou třídu metod řízení, které mají určité společné rysy. Jsou to:

- matematický model řízení systému je použitý na predikci budoucího řízeného výstupu systému
- dopředu známe trajektorii žádané veličiny
- výpočet posloupností budoucích akčních zásahů zahrnuje i minimalizaci účelové funkce s budoucími hodnotami přírůstků akčního zásahu a regulační odchylky
- pouze první akční zásah je realizovatelný a celý postup minimalizace funkcionálu se opakuje v další periodě vzorkování – tento princip je uváděn jako *strategie pohyblivého horizontu*

Prediktivní řízení se v poslední době začíná prosazovat nejen díky tomu, že můžeme uvažovat omezení akční a regulované velčiny již při návrhu regulátoru, ale i proto, že MPC algoritmy jsou při řízení procesu mnohostranně použitelné a robustní. Kvalita řízení je obvykle vyšší ve srovnání s klasickými PID regulátory. Dále jsou aplikovatelné i na neminimálně fázové, nestabilní a mnohorozměrné systémy či na systémy s dopravním zpožděním. Rozšíření MPC algoritmů je umožněno i stále výkonnějším hardwarem, který umožňuje řešení optimalizačních problémů ,,on line,, a tím implementovat MPC v praxi [6],[9].

Princip prediktivního řízení ukazuje *obr.1* [9] a je následující:

1. Model procesu je použitý na predikci *N* budoucích výstupů procesu *ŷ*. Predikce jsou spočítány vzhledem k informacím dostupným do času *k* a vzhledem k neznámé trajektorii akčních zásahů, které je potřeba určit.

2. Trajektorie budoucích akčních zásahů je určená z řešení optimalizačního problému, který obsahuje vhodnou účelovou funkci a omezení. Účelová funkce zahrnuje budoucí predikce výstupů, budoucí trajektorii žádané veličiny a budoucí akční zásahy.

3. I když v předešlém kroku byla spočítaná celá trajektorie akčních zásahů, jen první člen *u(k)* je aplikovaný do procesu. V další periodě vzorkování se celý proces opakuje – již výše zmíněná strategie pohyblivého horizontu [6],[9].

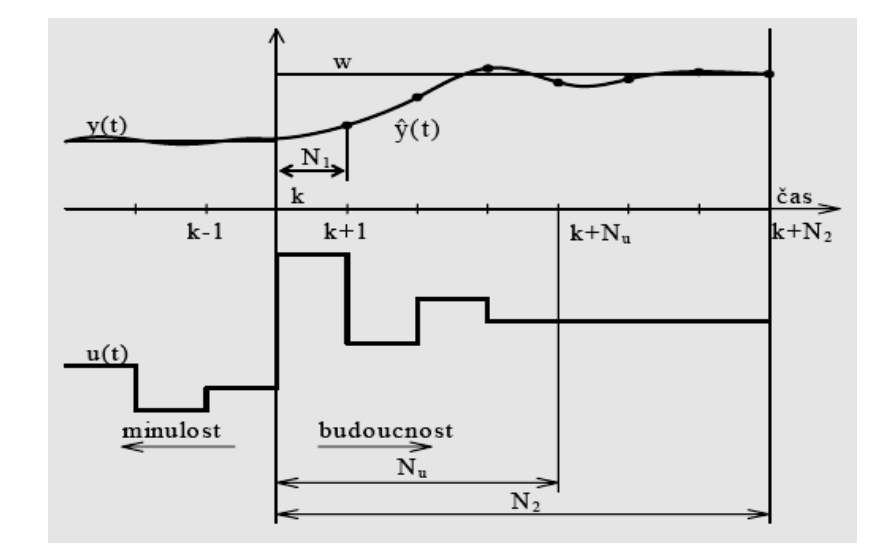

*Obr. 1 Princip prediktivního řízení* 

#### **2.1 Složky prediktivního řízení**

#### **2.1.1 Modely**

 V prediktivním řízení lze použít v podstatě libovolný model procesu [6],[9]. Musí ale dostatečně splňovat dynamické vlastnosti procesu. Nejčastější je použití lineárních modelů. V případě bez omezení lze u nich vypočítat trajektorii akčních zásahů. Model procesu je potřebný pro výpočet predikce budoucí výstupní trajektorie. Některé modely v sobě přímo zahrnují modely poruch, u některých se předpokládá jejich konstantní hodnota.

#### **Impulsní odezva**

 Teoretická posloupnost impulsní funkce se omezuje jen na prvních několik členů. Pak je tento model označen jako FIR (Finite Impulse Response). Vstup s výstupem je dán vztahem:

$$
y(k) = \sum_{i=1}^{N} h_i u(k - i) = H(q^{-1})u(k)
$$
\n(2.1)

 $kde$   $H(q^{-1}) = h_1 q^{-1} + h_2 q^{-2} + ... + h_N q^{-N}$ 2 1 1 <sup>1</sup>) =  $h_1q^{-1} + h_2q^{-2} + ... + h_Nq^{-N}$  je polynom  $N$  – tého stupně a  $q^{-1}$  je operátor zpětného posuvu, který je dán vztahem  $q^{-1}y(k) = y(k-1)$ . Nevýhody: je třeba vysoká hodnota *N* (50) a popisuje jen stabilní procesy.

#### **Přechodová funkce**

Tento model je velmi podobný FIR modelu, tedy má i stejné nevýhody. Pro stabilní procesy se používá diskrétní přechodová funkce omezená na několik prvních členů

$$
y(k) = \sum_{i=1}^{N} g_i \Delta u(k - i) = G(q^{-1})(1 - q^{-1})u(k)
$$
\n(2.2)

Vzhledem k faktu, že impulsní a přechodovou charakteristiku lze jednoduše získat, jsou modely a prediktivní metody na nich založené často používané v průmyslové praxi.

#### **Přenosová funkce**

Tento model se používá v metodě GPC (General Predictive Control). Vstup s výstupem je vázaný vztahem

$$
A(q^{-1})y(k) = B(q^{-1})u(k)
$$
\n(2.3)

Výhodou tohoto modelu je jeho použitelnost i pro nestabilní procesy, nutné je ale znát řád polynomů *A,B*.

#### **Stavový popis**

Model procesu v diskrétním stavovém popisu je daný jako

$$
x(k+1)=Ax(k)+Bu(k)
$$
\n(2.4)

$$
y(k) = Cx(k) \tag{2.5}
$$

Jeho výhodou je stejný zápis jednorozměrných i mnoharozměrných systémů. Je zde ale potřeba pozorovatel stavu.

#### **CARIMA model**

Jednorozměrový CARIMA model má tvar

$$
A(q^{-1})y(k) = B(q^{-1})u(k-1) + \frac{C(q^{-1})}{\Delta}e_s(k)
$$
\n(2.6)

Používá se přímo *u*(*k –* 1), tedy polynom *B* má nenulový absolutní koeficient a taky proto, že *u*(*k*) je již neznámá veličina, kterou je třeba spočítat.

#### **Poruchy**

Nejčastěji používaným popisem poruch je ARMA proces

$$
n(k) = \frac{C(q^{-1})}{D(q^{-1})} e_s(k)
$$
\n(2.7)

kde *es (k)* je bílý šum. Pokud uvažujeme model procesu daný rovnicí (2.3), pak výsledný celkový model jde vyjádřit vztahem

$$
A(q^{-1}) y(k)=B(q^{-1}) u(k)+C(q^{-1}) e_s(k)
$$
\n(2.8)

tedy ve tvaru modelu ARMAX.

#### **2.1.2 Účelová funkce**

 Běžná účelová funkce [6],[9] obsahuje kvadratické členy filtrované regulační odchylky a přírůstků řízení na konečném horizontu do budoucnosti

$$
J = E \sum_{i=N_1}^{N_2} \delta(i) [\hat{y}(k+i) - w(k+i)]^2 + \sum_{i=1}^{N_u} \lambda(i) [\Delta u(k+i-1)]^2
$$
 (2.9)

kde *ŷ*(*k+i*) je výstup *i* kroků do budoucnosti predikovaných vzhledem k informacím dostupným do času *k*, *w*(*k+i*) je posloupnost žádané veličiny a *∆u*(*k + i –* 1) je posloupnost budoucích přírůstků řízení, které mají být spočítány. Implicitně se předpokládají omezení na přírůstky ve tvaru

$$
\Delta u(k + i - 1) = 0, \qquad N_u < i \le N_2 \tag{2.10}
$$

Účelová funkce má tyto parametry :

- Parametry *N*1, *N*2 a *Nu* jsou minimální, maximální a řídicí horizont. *N*1 a *N*2 určují interval v budoucnosti, kdy je potřebné sledovat trajektorii žádané hodnoty regulované veličiny. N<sub>1</sub> volíme minimálně  $T_d$  +1, kde  $T_d$  je přibližná hodnota dopravního zpoždění procesu. Nastavením dostatečně vysokého *N*1 se vyhneme problémům s neminimálně fázovými procesy. Hodnota *N*2 má co nejvíce pokrýt důležitou část přechodové charakteristiky, volíme ji srovnatelnou s časem *T*90, což je hodnota, za kterou výstupní veličina přejde z 10 % na 90 % své ustálené hodnoty. Použití řídicího horizontu  $N_u$  snižuje výpočetní náročnost metody. Parametry  $\delta(i)$  a *λ*(*i*) jsou sekvence, kterými můžeme ovlivňovat budoucí chování řízeného procesu. Obvykle se volí ve formě exponenciálních vah, nebo jako konstanty.
- Obecně bývá trajektorie žádané hodnoty regulované veličiny *w*(*k* + *i*) známá. Pokud toto neplatí, uvažuje se buď konstantní a nebo rovna aktuální žádané hodnotě. Jinou možností je používat trajektorii, která plynule přechází z aktuální hodnoty výstupu na konečnou hodnotu žádané hodnoty, například jako filtr prvního řádu

$$
w(k) = y(k)
$$
  

$$
w(k+i) = \alpha w (k+i-1) + (1 - \alpha) w^{\infty}
$$
 (2.11)

Parametr  $\alpha$  určuje plynulost trajektorie, když  $\alpha \rightarrow 0$ , je změna trajektorie nejrychlejší, když  $\alpha \rightarrow 1$ , je nejpomalejší.

Stejného efektu můžeme dosáhnout použitím polynomu  $P(z^{-1})$ . Výstup sleduje trajektorii *w P*  $\frac{1}{n}w$ . Filtr odpovídající předešlé trajektorii prvního řádu je dán vztahem

$$
P(z^{-1}) = \frac{1 - \alpha z^{-1}}{1 - \alpha}
$$
 (2.12)

Obecně je cílem prediktivního řízení spočítat sekvenci budoucích hodnot změny akčního zásahu [∆*u*(*k*),∆*u*(*k* +1),....] tak, aby bylo minimalizováno kritérium (2.9).

#### **2.1.3 Omezující podmínky**

V praxi se často setkáváme s omezeními (constraints). Často se jedná o fyzická omezení senzorů či akčních členů, technologická či jiná omezení procesů. Nejčastěji omezujeme veličiny na vstupu, které mohou pracovat pouze v určitém rozsahu hodnot (např. průtoky tekutin nemohou být negativní, ventil může být otevřen maximálně na 100%). Kromě toho však existují i určitá doporučení a limity pro výstupní veličiny procesů (s ohledem na environment či bezpečnost pracovišť). Schopnost práce s omezeními je jednou z hlavních předností prediktivního řízení, která měla vliv na rozšíření MPC v průmyslu. Velké množství průmyslových procesů je již řízeno na hodnotách blížících se omezujícím podmínkám, nebo přímo na nich. Z tohoto faktu vyplývá požadavek na optimální řízení v rámci omezení [9].

 Nejjednodušším a v praxi nejpoužívanějším způsobem aplikace omezení je analytické řešení optimalizační úlohy bez omezení a následná aplikace omezení – saturace na výsledek. Je to řešení jednoduché, ale nezaručí optimální řízení podle námi zvolených kritérií. Nevýhodou je také to, že takovéto omezení lze aplikovat pouze na veličiny vystupující z algoritmu optimalizace (akční zásah a změna akčního zásahu) [9].

 Vhodnějším řešením je tedy řešit optimalizační úlohu již s danými omezeními. Tento přístup umožní omezit nejen výstupní veličiny algoritmu, ale také samotný výstup soustavy a v případě stavového modelu i jednotlivé vnitřní stavy systému.

Omezení rozlišujeme jako tvrdá (hard constraints) a měkká (soft constraints):

- Tvrdá omezení jsou fyzická omezení procesů, jejichž hranice prostoru řešení nelze za žádných okolností překročit.
- Měkká omezení jsou ta, která mohou být za určitých podmínek porušena.

Nejčastěji používaná tvrdá omezení jsou následující: omezení změny akčního zásahu, omezení akčního zásahu, omezení výstupní veličiny.

Měkká omezení se používají v případech, kdy je omezované veličině dovoleno překročit stanovené meze o určitou toleranci ε [9].

## **3 METODY VÍCEKROKOVÉ PREDIKCE SIGNÁLŮ**

Hlavním cílem této diplomové práce je studium metod vícekrokové predikce signálů pro účely prediktivního řízení. Důležitou složkou prediktivního řízení je volba vhodného modelu. V akademické literatuře jsou nejvíce používané stavové modely a modely vstupně – výstupní. Tato práce bude zaměřena na vícekrokovou predikci s využitím vstupně– výstupního modelu. Bude uvažován systém s jedním vstupem a jedním výstupem. V praktické části potom budou odvozeny vztahy pro výpočet predikcí pro model druhého řádu, který je v praxi často aplikován a je vhodný pro popis celé řady procesů. Přenos tohoto modelu je uveden rovněž v praktické části této práce.

V literatuře je popsáno několik různých způsobů výpočtu predikčních rovnic pro modely založené na přenosové funkci. Tato práce bude zaměřena na metody využívající diofantické rovnice [3], maticové operace [5] a přímý výpočet na základě diferenčních rovnic CARIMA modelu [9]. V následujícíh kapitolách budou tyto jednotlivé metody popsány.

#### **3.1 Popis vícekrokové predikce pomocí maticových operací**

Diferenční rovnice pro jednokrokovou predikci můžeme zapsat následujícím způsobem

$$
y(k+1) = -D_1y(k) - \dots - D_{n_a+1}y(k-n_a) + N_1\Delta u(k) + N_2\Delta u(k-1) + \dots + N_{n_b}\Delta u(k-n_b+1)
$$
(3.1)

Rovnice i – krokové predikce potom může být vyjádřena následovně

$$
y_{k+i} = H^{[i]} \Delta u_{\to k-1} + P^{[i]} \Delta u_{\leftarrow k-1} + Q^{[i]} y_{\leftarrow k}
$$
\n(3.2)

Tento vztah se skládá ze tří částí. Co se týče způsobu zápisu, šipka směřující doprava je použita pro striktně budoucí hodnoty (nezahrnuje tedy aktuální hodnotu), šipka směřující doleva je použita pro minulé hodnoty včetně hodnoty aktuální. Takže jednotlivé členy vztahu jsou minulé hodnoty výstupní veličiny, minulé přírůstky řízení a budoucí přírůstky řízení. Matice *H*, *P* a *Q* jsou matice koeficientů [5].

Inicializace matic koeficientů pro *i* = 1 je následující.

$$
\boldsymbol{H}^{[1]} = [N_1, 0, 0, 0, \dots]; \boldsymbol{P}^{[1]} = [N_2, N_3, \dots, N_n]; \boldsymbol{Q}^{[1]} = [-D_1, -D_2, \dots, -D_{n+1}]
$$
\n(3.3)

Nyní bude použita rekurzivní substituce k nalezení následující predikce.

$$
y_{k+i+1} = H^{[i]} \Delta u_{\to k} + P^{[i]} \Delta u_{\leftarrow k} + Q^{[i]} y_{\leftarrow k+1}
$$
 (3.4)

Můžeme vypočítat následující vztahy, které mohou být dosazeny do predikční rovnice (3.4)

$$
\boldsymbol{Q}^{[i]} y_{k+1} = [\boldsymbol{Q}^{[i]}, 0] \begin{bmatrix} y_{k+1} \\ y_{k+1} \end{bmatrix} = \boldsymbol{Q}_1^{[i]} y_{k+1} + [\boldsymbol{Q}_2^{[i]}, ..., \boldsymbol{Q}_n^{[i]}, 0] y_{k+1}
$$
(3.5)

$$
\boldsymbol{P}^{[i]}\Delta u_{\leftarrow k} = \left[\boldsymbol{P}^{[i]},0\right]\left[\Delta u_{k}\right] = \boldsymbol{P}_{1}^{[i]}\Delta u_{k} + \left[\boldsymbol{P}_{2}^{[i]},\ldots,\boldsymbol{P}_{n-1}^{[i]},0\right]\Delta u_{\leftarrow k-1} \tag{3.6}
$$

Tato predikční rovnice poté nabývá následující tvar

$$
y_{k+i+1} = [\boldsymbol{P}_1^{[i]}, \boldsymbol{H}^{[i]}] \Delta u_{\to k-1} + [\boldsymbol{P}_2^{[i]}, ..., \boldsymbol{P}_{n-1}^{[i]}, 0] \Delta u_{\gets k-1} + [\boldsymbol{Q}_2^{[i]}, ..., \boldsymbol{Q}_n^{[i]}, 0] y_{\gets k} + \boldsymbol{Q}_1^{[i]} y_{k+1} \qquad (3.7)
$$

Po substituci jednokrokové predikce dostáváme

$$
y_{k+i+1} = [\boldsymbol{P}_1^{[i]}, \boldsymbol{H}^{[i]}] \Delta u_{\to k-1} + [\boldsymbol{P}_2^{[i]}, \dots, \boldsymbol{P}_{n-1}^{[i]}, 0] \Delta u_{\leftarrow k-1} + [\boldsymbol{Q}_2^{[i]}, \dots, \boldsymbol{Q}_n^{[i]}, 0] y_{\leftarrow k} + \boldsymbol{Q}_1^{[i]} [\boldsymbol{H}^{[1]} \Delta u_{\to k-1} + \boldsymbol{P}^{[1]} \Delta u_{\leftarrow k-1} + \boldsymbol{Q}^{[1]} y_{\leftarrow k}]
$$
(3.8)

Nakonec můžeme seskupit společné členy následujícím způsobem

$$
y_{k+i+1} = \underbrace{[\boldsymbol{P}_1^{[i]} + \boldsymbol{Q}_1^{[i]} \boldsymbol{H}_1^{[1]}, \boldsymbol{H}^{[i]}]}_{\boldsymbol{H}^{[i+1]}} \Delta u_{\rightarrow k-1} + \underbrace{\{\boldsymbol{P}_2^{[i]}, ..., \boldsymbol{P}_{n-1}^{[i]}, 0\} + \boldsymbol{Q}_1^{[i]} \boldsymbol{P}^{[1]} \boldsymbol{P}^{[1]} \Delta u_{\leftarrow k-1}}_{\boldsymbol{P}^{[i+1]}} + \underbrace{\{\boldsymbol{Q}_2^{[i]}, ..., \boldsymbol{Q}_n^{[i]}, 0\} + \boldsymbol{Q}_1^{[i]} \boldsymbol{P}^{[1]} \boldsymbol{P}^{[1]} \Delta u_{\leftarrow k}}_{\boldsymbol{Q}^{[i+1]}} \Delta u_{\leftarrow k} \tag{3.9}
$$

Rekurze je potom prováděna na základě následujících rovnic [5].

$$
y_{k+i} = H^{[i]} \Delta u_{\to k-1} + P^{[i]} \Delta u_{\leftarrow k-1} + Q^{[1]} y_{\leftarrow k}
$$
 (3.10)

$$
\boldsymbol{H}^{[i+1]} = [\boldsymbol{P}_1^{[i]} + \boldsymbol{Q}_1^{[i]} \boldsymbol{H}_1^{[1]}, \boldsymbol{H}^{[1]}]
$$
\n
$$
\boldsymbol{P}^{[i+1]} = [\boldsymbol{P}_2^{[i]}, ..., \boldsymbol{P}_{n-1}^{[i]}, 0] + \boldsymbol{Q}_1^{[i]} \boldsymbol{P}^{[1]}
$$
\n
$$
\boldsymbol{Q}^{[i+1]} = [\boldsymbol{Q}_2^{[i]}, ..., \boldsymbol{Q}_n^{[i]}, 0] + \boldsymbol{Q}_1^{[i]} \boldsymbol{Q}^{[1]}
$$
\n(3.11)

#### **3.2 Popis vícekrokové predikce pomocí diofantických rovnic**

CARIMA model můžeme zapsat v následujícím tvaru.

$$
A(z^{-1})y(k) = B(z^{-1})u(k) + \frac{C(z^{-1})}{4}e_s(k)
$$
\n(3.12)

*j*-krokovou predikci potom můžeme vypočítat jako

$$
\hat{y}(k+j) = \frac{B}{A}u(k+j) + \frac{C}{\Delta A}e_s(k+j)
$$
\n(3.13)

Z posledního členu této rovnice můžeme oddělit členy s kladnými mocninami *z*, kde *E* je polynom řádu *j* – 1 a *F* je polynom stejného řádu jako polynom *A*.

$$
\frac{C(z^{-1})}{\Delta A(z^{-1})} = E_j(z^{-1}) + z^{-j} \frac{F_j(z^{-1})}{\Delta A(z^{-1})}
$$
\n(3.14)

Po dosazení do rovnice (3.13) obdržíme prediktor ve tvaru

$$
\hat{y}(k+j) = \frac{B}{A}u(k+j) + E_j e_s(k+j) + \frac{F_j}{\Delta A}e_s(k)
$$
\n(3.15)

Z původní rovnice (3.13) vyjádříme poruchu a dosadíme do rovnice (3.15).

$$
\hat{y}(k+j) = \frac{B}{C} \left[ \frac{C}{\Delta A} - z^{-j} \frac{F_j}{\Delta A} \right] \Delta u(k+j) + \frac{F_j}{C} y(k) + E_j e_s(k+j)
$$
(3.16)

Po dosazení dostáváme

$$
\hat{y}(k+j) = \frac{BE_j}{C} \Delta u(k+j) + \frac{F_j}{C} y(k) + E_j e_s(k+j)
$$
\n(3.17)

Nyní uvažujme dvě zjednodušení – budeme předpokládat poruchu jako bílý šum a zanedbáme budoucí hodnoty šumu [3].

$$
\hat{y}(k+j) = BE_j \Delta u(k+j) + F_j y(k)
$$
\n(3.18)

Matice *G* je definována následovně.

$$
G_j = BE_j \t\t \hat{y}(k+j) = G_j \Delta u(k+j) + F_j y(k)
$$
\t(3.19)

Pro výpočet prediktoru je nutno řešit následující diofantickou rovnici [3].

$$
I = E_j A A + z^{-j} F_j \tag{3.20}
$$

#### **Rekurze diofantické rovnice**

Nyní je nutno řešit rekurzi diofantické rovnice [3].

Jednotlivé polynomy v diofantické rovnici mohou být rozepsány následovně

$$
\Delta A(z^{-1}) = \tilde{A}(z^{-1}) \qquad I = E_j(z^{-1}) \Delta A(z^{-1}) + z^{-j} F_j(z^{-1}) \qquad (3.21)
$$

$$
\widetilde{A}(z^{-1}) = \Delta A(z^{-1}) = I + \widetilde{A}_1 z^{-1} + \widetilde{A}_2 z^{-2} + \dots + \widetilde{A}_{n_a} z^{-n_a} + \widetilde{A}_{n_a+1} z^{-(n_a+1)}
$$
(3.22)

$$
E_j(z^{-1}) = E_{j,0} + E_{j,1}z^{-1} + E_{j,2}z^{-2} + \dots + E_{j,j-1}z^{j-1}
$$
\n(3.23)

$$
F_j(z^{-1}) = F_{j,0} + F_{j,1}z^{-1} + F_{j,2}z^{-2} + \dots + F_{j,j-1}z^{j-1}
$$
\n(3.24)

Nyní uvažujme diofantickou rovnici odpovídající predikci pro  $\hat{y}(k + j + 1)$ 

$$
I = E_{j+1}(z^{-1})\widetilde{A}(z^{-1}) + z^{-(j+1)}F_{j+1}(z^{-1})
$$
\n(3.25)

Po odečtení diofantické rovnice (3.21) od diofantické rovnice (3.25) obdržíme

$$
0 = (E_{j+1}(z^{-1}) - E_j(z^{-1}))\widetilde{A}(z^{-1}) + z^{-j}(z^{-1}F_{j+1}(z^{-1}) - F_j(z^{-1}))
$$
\n(3.26)

Nyní je možno definovat následující člen

$$
\left(E_{j+1}(z^{-1})-E_j(z^{-1})\right) = \widetilde{R}(z^{-1})+R_j z^{-j} \tag{3.27}
$$

Po dosazení je zřejmé, že  $\tilde{R}(z^{-1}) = 0$ . Vyplývá to z tvaru polynomu  $\tilde{A}(z^{-1})$  a požadavku, abychom na levé straně rovnice (3.26) obdrželi nulu.

$$
0 = \widetilde{R}(z^{-1})\widetilde{A}(z^{-1}) + z^{-j}\big(R_j\widetilde{A}(z^{-1}) + z^{-1}F_{j+1}(z^{-1}) - F_j(z^{-1})\big) \tag{3.28}
$$

Polynom  $E_{i+1}(z^{-1})$ 1  $E_{j+1}(z^{-1})$  může být počítán rekurzivně podle vztahu

$$
E_{j+1}(z^{-1}) = E_j(z^{-1}) + R_j z^{-j}
$$
\n(3.29)

Následující vztahy získáme z (3.28)

$$
R_j = F_{j,0} \tag{3.30}
$$

$$
F_{j+1,i} = F_{j,i+1} - R_j \tilde{A}_{i+1} \text{ pro } i = 0...\delta(F_{j+1})
$$
 (3.31)

Počáteční podmínky pro rekurzi jsou následující:

$$
E_1 = I
$$
  
\n
$$
F_1 = z(I - \tilde{A})
$$
\n(3.32)

Konečná predikční rovnice má potom následující tvar

$$
\hat{y}(k+j) = G_j \Delta u(k+j) + F_j y(k)
$$
\n(3.33)

#### **3.3 Popis přímého výpočtu predikcí na základě CARIMA modelu**

Tato metoda vychází z přímého analytického výpočtu určitého počtu predikcí. Počet predikcí, který je nutno vypočítat přímo, závisí na řádu systému. Následující predikce jsou potom počítány rekurzivně. Analytický výpočet několika úvodních predikcí umožňuje redukovat počet maticových operací. Toto je užitečné při implementaci algoritmů prediktivního řízení pomocí software, který maticové operace neumožňují.

#### **3.4 Prediktivní regulátor**

Výše uvedené metody vícekrokové predikce budou rovněž aplikovány pro vytvoření jednoduchého prediktivního regulátoru [6].

Budeme stavět na předpokladu, že  $N_1 = 1$ ,  $\delta(i) = 1$  a vycházet z rovnice (3.1). Z tohoto vyplývá, že jsou potřebné všechny predikce až do času  $k + N_2$ . V dalším vytvoříme vektory predikce výstupu, volné odezvy, budoucích přírůstků akční veličiny a budoucí trajektorie žádané veličiny

$$
\hat{\mathbf{y}}^T = [\hat{\mathbf{y}}(k+1), \hat{\mathbf{y}}(k+2), ..., \hat{\mathbf{y}}(k+N_2)] \tag{3.34}
$$

$$
y_0^T = [y_0(k+1), y_0(k+2), \dots, y_0(k+N_2)]
$$
\n(3.35)

$$
\tilde{u}^T = [\Delta u(k), \Delta u(k+1), ..., \Delta u(k+N_2-1)]
$$
\n(3.36)

$$
w^T = [w(k+1), w(k+2), ..., w(k+N_2)]
$$
\n(3.37)

Matice obsahující koeficienty přechodové charakteristiky:

$$
G = \begin{bmatrix} g_1 & 0 & \cdots & \cdots & 0 \\ g_2 & g_1 & 0 & \cdots & 0 \\ \vdots & g_2 & \ddots & \ddots & \vdots \\ \vdots & \vdots & \ddots & g_1 & 0 \\ g_{N_2} & \cdots & \cdots & g_{N_2 - N_u + 1} \end{bmatrix}
$$
(3.38)

Při úvaze horizontu *N*1 je vidět, že prvních *N*1 – 1 řádků matice *G* musí být odstraněno. Podobně u horizontu *Nu* dochází k redukci počtu sloupců na *Nu*. Matice *G* je tedy rozměru  $[N_2 - N_1 + 1 \times N_u].$ 

Prediktor ve vektorovém tvaru je dán vztahem

$$
\hat{y} = G\tilde{u} + y_0 \tag{3.39}
$$

a účelová funkce (2.9) je dána vztahem

$$
J = (\hat{y} - w)^T (\hat{y} - w) + \lambda \tilde{u}^T \tilde{u} = (G\tilde{u} + y_0 - w)^T (G\tilde{u} + y_0 - w) + \lambda \tilde{u}^T \tilde{u}
$$
(3.40)

Po roznásobení a úpravě se získá

$$
J = (\hat{y} - w)^T (\hat{y} - w) + \lambda \hat{u}^T \tilde{u} =
$$
  
=  $\tilde{u}^T G^T G \tilde{u} + \lambda \tilde{u}^T \tilde{u} + \tilde{u}^T G^T (y_0 - w) + (y_0 - w)^T G \tilde{u} + (y_0 - w) (y_0 - w)^T$   
=  $\tilde{u}^T (G^T G + \lambda I) \tilde{u} + \tilde{u}^T G^T (y_0 - w) + (y_0 - w)^T G \tilde{u} + (y_0 - w) (y_0 - w)^T$  (3.41)

Gradient *g* a Hessova matice *H* jsou definovány vztahy

$$
g^T = G^T(y_0 - w) \tag{3.42}
$$

$$
H = G^T G + \lambda I \tag{3.43}
$$

Takto se úloha optimálního řízení transformovala na problém lineární algebry. Minimum účelové funkce (3.40) získáme, když první derivaci *u J*  $\overline{\partial \widetilde{u}}$  $\frac{\partial J}{\partial \alpha}$  položíme rovnu nule a dostaneme

$$
0 = 2\left(GG^{T} + \lambda I\right)\tilde{u} + 2G^{T}\left(y_{0} - w\right),
$$
  
\n
$$
(GG^{T} + \lambda I)\tilde{u} = -G^{T}\left(y_{0} - w\right),
$$
  
\n
$$
\tilde{u} = -\left(GG^{T} + \lambda I\right)^{-1}G^{T}\left(y_{0} - w\right).
$$
\n(3.44)

Takto byla spočítána celá trajektorie budoucích přírůstků akční veličiny a přírůstků řízení.

Označíme-li první řádek matice  $(G^T G + \lambda I)^{-1} G^T$  jako *K*, potom lze první krok z vypočítané trajektorie optimálního řízení vypočítat pomocí vztahu

$$
\Delta u(k) = K(w - y_0) \tag{3.45}
$$

Z uvedeného vyplývá, že vypočítaný přírůstek řízení je nulový, tedy není rozdíl mezi volnou odezvou a žádanou hodnotou regulované veličiny. Jestliže jsou nenulové rozdíly v budoucnosti, pak přírůstek řízení je přímo úměrný faktoru *K*.

Pro výpočet jsou tedy potřebné dvě charakteristiky procesu. Volná odezva y<sub>0</sub>, měnící se v každé vzorkovací periodě a přechodová charakteristika *G*(*z*), která se u časově invariantních lineárních systémů počítá pouze jednou. Hessova matice, která se invertuje, je závislá na *G*(*z*) a bývá vypočítána dopředu. Výpočet řízení závisí na váhovém součtu minulých vstupů a výstupů obsažených v členu y<sub>0</sub>. Mluvíme o tzv. lineárním zákonu řízení [6].

# **II. PRAKTICKÁ ČÁST**

# **4. ODVOZENÍ PREDIKČNÍCH VZTAHŮ PRO ZVOLENÝ MODEL SYSTÉMU**

V praktické části práce budou nejprve odvozeny predikční vztahy pro zvolený model systému podle výše zmíněných metod vícekrokových predikcí signálů. Pak budou tyto metody naprogramovány v prostředí MATLAB. Bude proveden popis simulačního prostředí těchto programů, výsledky budou prezentovány ve formě grafů. Všechny studované metody predikce budou rovněž aplikovány na jednoduchý prediktivní regulátor.

V teoretické části práce je zmíněno, že pro náš případ budeme uvažovat model vstupně – výstupní a co do vhodnosti pro popis celé řady procesů, model druhého řádu. Přenos takového modelu budeme uvažovat ve tvaru :

$$
G(z^{-1}) = \frac{b_1 z^{-1} + b_2 z^{-2}}{1 + a_1 z^{-1} + a_2 z^{-2}} = \frac{B(z^{-1})}{A(z^{-1})}
$$
(4.1)

kde

$$
B(z^{-1}) = b_1 z^{-1} + b_2 z^{-2}
$$
 (4.2)

je polynom  $B(z^{-1})$  a

$$
A(z^{-1}) = 1 + a_1 z^{-1} + a_2 z^{-2}
$$
\n(4.3)

je polynom  $A(z^{-1})$ 

Diferenční rovnice je pak

$$
y(k) = -a_1 y(k-1) - a_2 y(k-2) + b_1 u(k-1) + b_2 u(k-2)
$$
\n(4.4)

#### **4.1 Odvození predikčních vztahů pomocí maticových operací**

 Uvažujme model druhého řádu ve tvaru (4.1). CARIMA popis procesu má tvar podle (2.6). Zjednodušeně budeme uvažovat

$$
\Delta A(z^{-1})y(k) = B(z^{-1})\Delta u(k) + e_s(k)
$$
\n(4.5)

Rovnice (3.1) bez neznámého členu  $e_s(k)$ nabývá tvaru

$$
y(k) = (1 - a_1)y(k - 1) + (a_1 - a_2)y(k - 2) + a_2y(k - 3) + b_1\Delta u(k - 1) + b_2\Delta u(k - 2)
$$
 (4.6)

Inicializace matic  $H$ ,  $P$ ,  $Q$  je

$$
H = b_1
$$
  
\n
$$
P = b_2
$$
 (4.7)  
\n
$$
Q = [(1 - a_1) (a_1 - a_2) (a_2)]
$$

Rekurze pak probíhá podle vztahů (3.2) – (3.11) [5].

#### **4.2 Odvození predikčních vztahů pomocí diofantických rovnic**

Parametry polynomů *E<sup>j</sup>* , *F<sup>j</sup>* , *j* – krokového prediktoru obdržíme řešením diofantických rovnic:

$$
C = E_j \Delta A + z^{-j} F_j \tag{4.8}
$$

$$
G_j = BE_j \tag{4.9}
$$

kde stupeň  $\delta E_j = j - 1$  a stupeň  $\delta F_j = \delta A$ .

Rovnici prediktoru pak můžeme zapsat ve tvaru:

$$
\hat{y}(k+j) = G_j \Delta u(k+j) + F_j y(k)
$$
\n(4.10)

$$
\hat{y}(k+j) = f_{i,0}y(k) + f_{i,1}y(k-1) + \dots + g_{i,0}\Delta u(k+j-1) + g_{i,1}\Delta u(k+j-2) + \dots \tag{4.11}
$$

kde členy  $f_{i,0}, g_{i,0}$ , atd. jsou parametry polynomů  $G_j, F_j$ .

Přenosová funkce má tvar (4.1).

CARIMA model je ve tvaru:

$$
(1 + a_1 z^{-1} + a_2 z^{-2})y(k) = (b_1 z^{-1} + b_2 z^{-2})u(k-1) + C(z^{-1})\frac{e_s(k)}{\Delta}
$$
(4.12)

pro zjednodušení uvažujme polynom

 $C(z^{-1}) = 1$ 

a šum

 $e_{s}(k) = 0.$ 

Pro pochopení způsobu výpočtu je uveden analytický výpočet pro první dva kroky predikce.

**1)** Pro krok predikce *y*(*k* +1) vypadá řešení první diofantické rovnice následovně:

$$
1 = e_0 \left( 1 - z^{-1} \right) \left( 1 + a_1 z^{-1} + a_2 z^{-2} \right) + z^{-1} \left( f_0 + f_1 z^{-1} + f_2 z^{-2} \right)
$$
  
\n
$$
1 = e_0 \left( 1 + a_1 z^{-1} + a_2 z^{-2} - z^{-1} - a_1 z^{-2} - a_2 z^{-3} \right) + f_0 z^{-1} + f_1 z^{-2} + f_2 z^{-3}
$$

Porovnáním koeficientů o stejných mocninách dostáváme:

$$
z^{0}: 1 = e_{0} \Rightarrow e_{0} = 1
$$
  
\n
$$
z^{-1}: f_{0} = 1 - a_{1}
$$
  
\n
$$
z^{-2}: 0 = a_{2} - a_{1} + f_{1} \Rightarrow f_{1} = a_{1} - a_{2}
$$
  
\n
$$
z^{-3}: 0 = -a_{2} + f_{2} \Rightarrow f_{2} = a_{2}
$$

Druhá diofantická rovnice má tvar:

$$
G_1 = (b_1 z^{-1} + b_2 z^{-2}) e_0
$$
\n(4.13)

Opět srovnáme koeficienty o stejných mocninách a dostáváme:

$$
z^0: g_0 = e_0
$$
  

$$
z^{-1}: g_1 = b_1
$$
  

$$
z^{-2}: g_2 = b_2
$$

Rovnice prediktoru pro krok *y*(*k* +1) pak vypadá takto:

$$
\hat{y}(k+1) = (1 - a_1)y(k) + (a_1 - a_2)y(k-1) + a_2y(k-2) + b_1\Delta u(k-1) + b_2\Delta u(k-2)
$$
\n(4.14)

**2)** Pro krok predikce *y*(*k* + 2) pro soustavu 2. řádu řešíme diofantické rovnice takto:

$$
1 = (e_0 + e_1 z^{-1})(1 - z^{-1})(1 + a_1 z^{-1} + a_2 z^{-2}) + z^{-2}(f_0 + f_1 z^{-1} + f_2 z^{-2})
$$
  
\n
$$
1 = (e_0 - e_0 z^{-1} + e_1 z^{-1} - e_1 z^{-2})(1 + a_1 z^{-1} + a_2 z^{-2}) + f_0 z^{-2} + f_1 z^{-3} + f_2 z^{-4}
$$
  
\n
$$
1 = e_0 + a_1 e_0 z^{-1} + a_2 e_0 z^{-1} - e_0 z^{-1} - a_1 e_0 z^{-2} - a_2 e_0 z^{-3} + e_1 z^{-1} + a_1 e_1 z^{-2} + a_2 e_1 z^{-3} - e_1 z^{-2} - a_1 e_1 z^{-3}
$$
  
\n
$$
- a_2 e_1 z^{-4} + f_0 z^{-2} + f_1 z^{-3} + f_2 z^{-4}
$$

Porovnáme koeficienty o stejných mocninách a dostaneme:

$$
z^{0}: 1 = e_{0} \Rightarrow e_{0} = 1
$$
  
\n
$$
z^{-1}: 0 = a_{1} + a_{2} - 1 + e_{1} \Rightarrow e_{1} = 1 - a_{1} - a_{2}
$$
  
\n
$$
z^{-2}: f_{0} = -a_{1} + a_{1}e_{1} - e_{1}
$$
  
\n
$$
f_{0} = a_{1} - a_{1}(1 - a_{1} - a_{2}) + 1 - a_{1} - a_{2}
$$
  
\n
$$
f_{0} = a_{1} - a_{1} + a_{1}^{2} + a_{1}a_{2} + 1 - a_{1} - a_{2}
$$
  
\n
$$
f_{0} = 1 - a_{1} - a_{2} + a_{1}a_{2} + a_{1}^{2}
$$
  
\n
$$
z^{-3}: 0 = -a_{2} + a_{2}e_{1} - a_{1}e_{1} + f_{1} \Rightarrow f_{1} = a_{2} - a_{2}e_{1} + a_{1}e_{1}
$$
  
\n
$$
f_{1} = a_{2} - a_{2}(1 - a_{1} - a_{2}) + a_{1}(1 - a_{1} - a_{2})
$$
  
\n
$$
f_{1} = a_{2} - a_{2} + a_{1}a_{2} + a_{2}^{2} + a_{1} - a_{1}^{2} - a_{1}a_{2}
$$
  
\n
$$
f_{1} = a_{1} - a_{1}^{2} + a_{2}^{2}
$$
  
\n
$$
z^{-4}: 0 = -a_{2}e_{1} + f_{2} \Rightarrow f_{2} = a_{2}e_{1}
$$

$$
z^{\bullet}: 0 = -a_2 e_1 + f_2 \Rightarrow f_2 = a_2 e_1
$$
  
\n
$$
f_2 = a_2 (1 - a_1 - a_2)
$$
  
\n
$$
f_2 = a_2 - a_1 a_2 - a_2^2
$$

Druhá diofantická rovnice pro krok predikce *y*(*k* + 2) má tvar:

$$
G_1 = (b_1 z^{-1} + b_2 z^{-2})(e_0 + e_1 z^{-1})
$$
  
\n
$$
G_1 = b_1 e_0 z^{-1} + b_2 e_0 z^{-2} + b_2 e_1 z^{-3} + b_1 e_1 z^{-2}
$$
\n(4.15)

Opět porovnáme koeficienty o stejných mocninách a dostaneme:

$$
z^{0}: g_{0} = 0
$$
  
\n
$$
z^{-1}: g_{1} = b_{1}e_{0}
$$
  
\n
$$
z^{-2}: g_{2} = b_{2}e_{0} + b_{1}e_{1}
$$
  
\n
$$
z^{-3}: g_{3} = b_{2}e_{1}
$$

Rovnice prediktoru pro krok  $y(k+2)$  lze zapsat jako:

$$
\hat{y}(k+2) = (a_1 - a_1^2 + a_2^2)y(k) + (a_2 - a_1a_2 - a_2^2)y(k-1) + (b_1e_0)\Delta u(k) + (b_2e_0 + b_1e_1)\Delta u(k-1) + (b_2e_1)\Delta u(k-2)
$$
\n(4.16)

Při řízení pomocí prediktivních regulátorů však dynamika řízených systémů vyžaduje delší horizont predikce, kde již není možné počítat predikční rovnice analytickým způsobem. Lze využít algoritmus uvedený v kapitole 3.2.

Uvedený algoritmus tedy vypadá takto:

Výpočet rekurze:

Polynom *A* má tvar dle (4.3)

Integrátor ∆ je

$$
\Delta = 1 - z^{-1} \tag{4.17}
$$

Polynom  $\widetilde{A}$  tedy nabývá tvaru

$$
\widetilde{A} = \Delta A = (1 - z^{-1})(1 + a_1 z^{-1} + a_2 z^{-2}) = 1 + z^{-1}(a_1 - 1) + z^{-2}(a_2 - a_1) - a_2 z^{-3}
$$
(4.18)

Počáteční podmínky pro rekurzi na základě vztahu (3.32) jsou :

$$
E_1 = 1
$$
  
\n
$$
F_1 = z(1 - \tilde{A}) = z[1 - 1 + z^{-1}(1 - a_1) + z^{-2}(a_1 - a_2) + z^{-3}a_2] =
$$
  
\n
$$
= 1 - a_1 + z^{-1}(a_1 - a_2) + z^{-3}a_2
$$
  
\n
$$
f_0 = 1 - a_1
$$
  
\n
$$
f_1 = a_1 - a_2
$$
  
\n
$$
f_2 = a_2
$$
\n(4.19)

Inicializace matic, na základě kterých budou počítány predikce je následující :

$$
Matic: \mathbf{x} = [f_0, f_1, f_2, b_2]
$$

$$
\boldsymbol{G} = b_1
$$

Tyto matice jsou pak v následujících krocích rekurzivně rozšiřovány podle následujících postupů, které vycházejí ze vztahů (3.29) – (3.33)

$$
R = f_0 \tag{4.20}
$$

$$
f_0 = f_1 - R(a_1 - 1) \tag{4.21}
$$

$$
f_1 = f_2 - R(a_2 - a_1) \tag{4.22}
$$

$$
f_2 = -R(-a_2) \tag{4.23}
$$

$$
E = [E, R] \tag{4.24}
$$

$$
G = \begin{bmatrix} G \\ b_1 E(i+1) + b_2 E(i) \end{bmatrix} \tag{4.25}
$$

$$
x = \begin{bmatrix} x \\ f_0, f_1, f_2, b_2 E(i+1) \end{bmatrix}
$$
 (4.26)

#### **4.3 Přímý výpočet predikcí na základě CARIMA modelu**

 Pro objasnění výše uvedených principů odvození se uvažuje jednoduchý, jednorozměrný proces popsaný CARIMA modelem. Jestliže uvažujeme CARIMA model pro  $C(z^{-1}) = 1$ , lze takový proces popsat rovnicí ve tvaru

$$
\Delta A(z^{-1})y(k) = B(z^{-1})\Delta u(k-1) + e_s(k)
$$
\n(4.27)

Předpokládá se, že polynomy modelu jsou ve tvaru  $A(z^{-1}) = 1 + a_1 z^{-1} + a_2 z^{-2}$ 2 1 1  $A(z^{-1}) = 1 + a_1 z^{-1} + a_2 z^{-2}$ ;

 $(z^{-1}) = b_1 z^{-1} + b_2 z^{-2}$ 2 1  $B(z^{-1})$ =  $b_1z^{-1}$  +  $b_2z^{-2}$  . Po dosazení jednotlivých polynomů do CARIMA modelu se získá

$$
(1 - z^{-1})(1 + a_1 z^{-1} + a_2 z^{-2})y(k) = (b_1 z^{-1} + b_2 z^{-2})\Delta u(k) + e_s(k),
$$
\n(4.28)

$$
[1 + (a_1 - 1)z^{-1} + (a_1 - a_2)z^{-2} - a_2 z^{-3}]y(k) = (b_1 z^{-1} + b_2 z^{-2})\Delta u(k) + e_s(k).
$$
 (4.29)

V časové reprezentaci se obdrží rovnice

$$
y(k) = (1 - a_1)y(k-1) + (a_1 - a_2)y(k-2) + a_2y(k-3) + b_1\Delta u(k-1) + b_2\Delta u(k-2) + e_s(k)
$$
 (4.30)

Nejprve uvažujme následující horizonty:  $N_1 = 1, N_2 = 3, N_u = 2$ . Jestliže položíme *e* (*k* + *i*) = 0 *<sup>s</sup>* získáme jednotlivé predikce výstupu ve tvaru

$$
\hat{y}(k+1) = (1 - a_1)y(k) + (a_1 - a_2)y(k-1) + a_2y(k-2) + b_1\Delta u(k) + b_2\Delta u(k-1)
$$
  
\n
$$
\hat{y}(k+2) = (1 - a_1)y(k+1) + (a_1 - a_2)y(k) + a_2y(k-1) + b_1\Delta u(k+1) + b_2\Delta u(k)
$$
\n
$$
\hat{y}(k+3) = (1 - a_1)y(k+2) + (a_1 - a_2)y(k+1) + a_2y(k) + b_1\Delta u(k+2) + b_2\Delta u(k+1)
$$
\n(4.31)

Na základě předpokladů o horizontech  $(N_u = 2)$  je člen  $\Delta u(k + 2)$  rovný nule. Vyšší predikce lze vyjádřit na základě nižších predikcí. Postupným dosazováním a úpravami se získají první tři predikce v následujícím tvaru:

$$
\begin{bmatrix}\n\hat{y}(k+1) \\
\hat{y}(k+2) \\
\hat{z}(k+3)\n\end{bmatrix} =\n\begin{bmatrix}\ns_1 & 0 \\
s_2 & s_1 \\
s_3 & s_2\n\end{bmatrix}\n\begin{bmatrix}\n\omega(k) \\
s_2 & s_1 \\
s_3 & s_2\n\end{bmatrix} +\n\begin{bmatrix}\np_{11} & p_{12} & p_{13} & p_{14} \\
p_{21} & p_{22} & p_{23} & p_{24} \\
p_{31} & p_{32} & p_{33} & p_{34}\n\end{bmatrix}\n\begin{bmatrix}\ny(k) \\
y(k-1) \\
y(k-2) \\
y(k-2)\n\end{bmatrix} =\n\begin{bmatrix}\nb_1 \\
b_1(1-a_1) + b_2 & 0 \\
(a_1 - a_2)b_1 + (1-a_1)^2b_1 + (1-a_1)b_2(1-a_1)b_1 + b_2\n\end{bmatrix} +\n\begin{bmatrix}\n\omega(k) \\
\omega(k+1) \\
\omega(k+1)\n\end{bmatrix} +\n\begin{bmatrix}\n(a_1 - a_2) & a_2 & b_2 \\
a_2(a_1 + a_1) & a_2(a_1 - a_1) & (1-a_1)b_2 \\
a_3(a_2 + a_1) & a_3(a_1 - a_1) & (1-a_1)b_2 \\
(a_1 - a_1)^2 + (a_1 - a_2) & (1-a_1)(a_1 - a_2) + a_2 & a_2(1-a_1) & (1-a_1)b_2 \\
(a_1 - a_1)^3 + 2(a_1 - a_1)(a_1 - a_2) + a_2(a_1 - a_1) + (a_1 - a_2)^2 & a_2(a_1 - a_1)^2 + (a_1 - a_2)a_2(1-a_1)^2b_2 + (a_1 - a_2)b_2\n\end{bmatrix}\n\begin{bmatrix}\ny(k) \\
y(k-1) \\
y(k-2) \\
y(k-2) \\
y(k-2)\n\end{bmatrix}
$$
\n(4.32)

 Další predikce je nutno počítat rekurzivně. Tento postup lze rozdělit na rekurzivní výpočet dalších řádků matice volné odezvy a matice dynamiky. Na základě tří předchozích predikcí je opakovaně počítán následující řádek matice volné odezvy následujícím způsobem

$$
p_{41} = (1 - a_1)p_{31} + (a_1 - a_2)p_{21} + a_2p_{11}
$$
  
\n
$$
p_{42} = (1 - a_1)p_{32} + (a_1 - a_2)p_{22} + a_2p_{12}
$$
  
\n
$$
p_{43} = (1 - a_1)p_{33} + (a_1 - a_2)p_{23} + a_2p_{13}
$$
\n(4.33)

 V následujícím kroku je první řádek vynechán a další predikce se počítá z posledních tří řádků včetně řádku vypočítaného v předchozím kroku. Cyklickým opakováním tohoto postupu lze snadno spočítat libovolný počet řádků této matice.

Rekurze matice dynamiky je podobná. V tomto případě stačí opakovaně počítat následující prvek prvního sloupce obdobně jako v předchozím případě a následující sloupce posunout způsobem patrným ze vzorce (4.32). Jestliže je zvolený řídicí horizont nižší než horizont predikce, je nutno pouze redukovat počet sloupců v matici dynamiky. Výpočet nového prvku je prováděn následujícím způsobem

$$
g_4 = (1 - a_1)g_3 + (a_1 - a_2)g_2 + a_2g_1. \tag{4.34}
$$

### **5. SIMULAČNÍ PROGRAM**

 V předchozích kapitolách popsané a odvozené metody vícekrokové predikce byly začleněny do simulačního programu, který umožňuje jejich ověření. Aplikace byla vytvořena v prostředí MATLAB od společnosti MathWorks. Je součástí CD disku, který je přiložen k této práci. Pro úplnost je třeba uvést, že přiložený simulační program je spustitelný pouze ve verzi MATLABU – R2007b.

 Vstupní signály pro veškeré simulace a predikce jsou náhodné signály vygenerované pomocí Matlabu. Program umožňuje rovněž porovnání predikce a simulace, predikce s působením šumu na výstupní veličinu, porovnání simulovaných a predikovaných hodnot na predikčním horizontu v případě, že se predikční a řídicí (vstupní) horizonty liší (přírůstek vstupní veličiny je od určitého kroku pro predikci nulový). Dále je potom pro každou metodu predikce vytvořen jednoduchý prediktivní regulátor, který je možno rovněž simulačně ověřit.

#### **5.1 Popis vytvořeného programu**

Spuštění celé aplikace se provede následujícími kroky: vložení CD /Tento počítač /Simul. program (X:) /Velecky/start.m. Poté se zobrazí hlavní dialogové okno zobrazené na *obr. 2*.

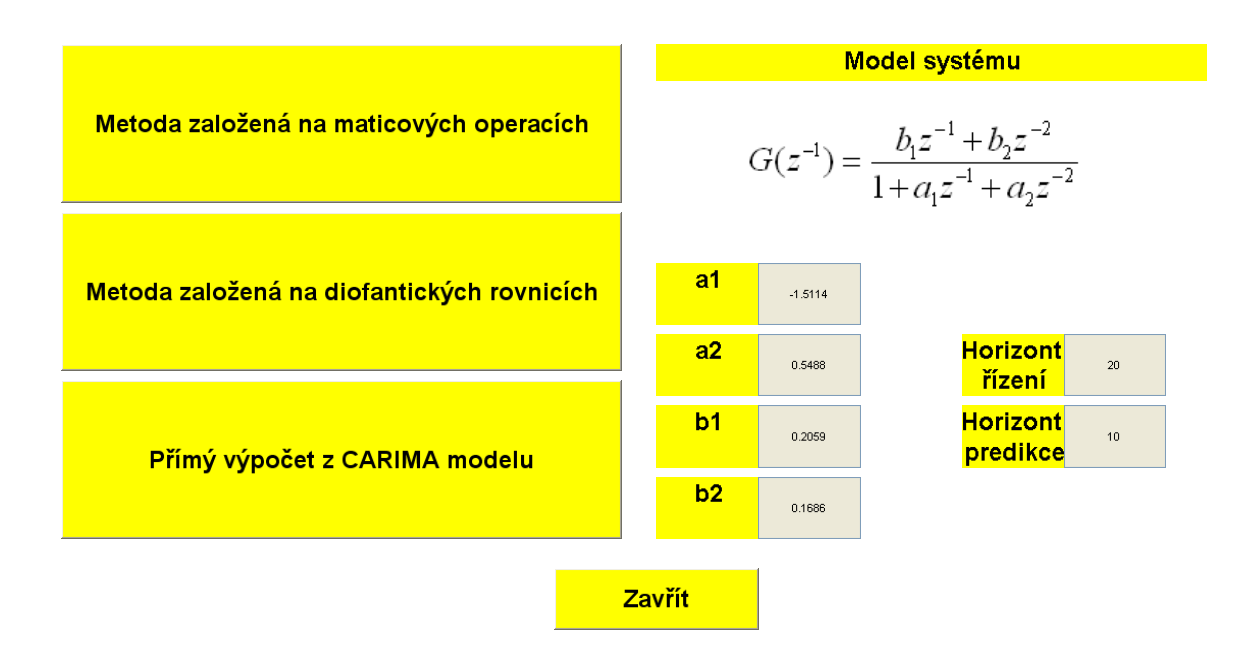

*Obr. 2. Hlavní příkazové okno programové aplikace.*

V dialogovém okně lze volit parametry diskrétního přenosu, horizont řízení (vstupu), horizont predikce. Prostřednictvím tří tlačítek v levé části okna lze zobrazovat další okna podle zvolené metody predikce. Toto okno je zobrazeno na *obr. 3*.

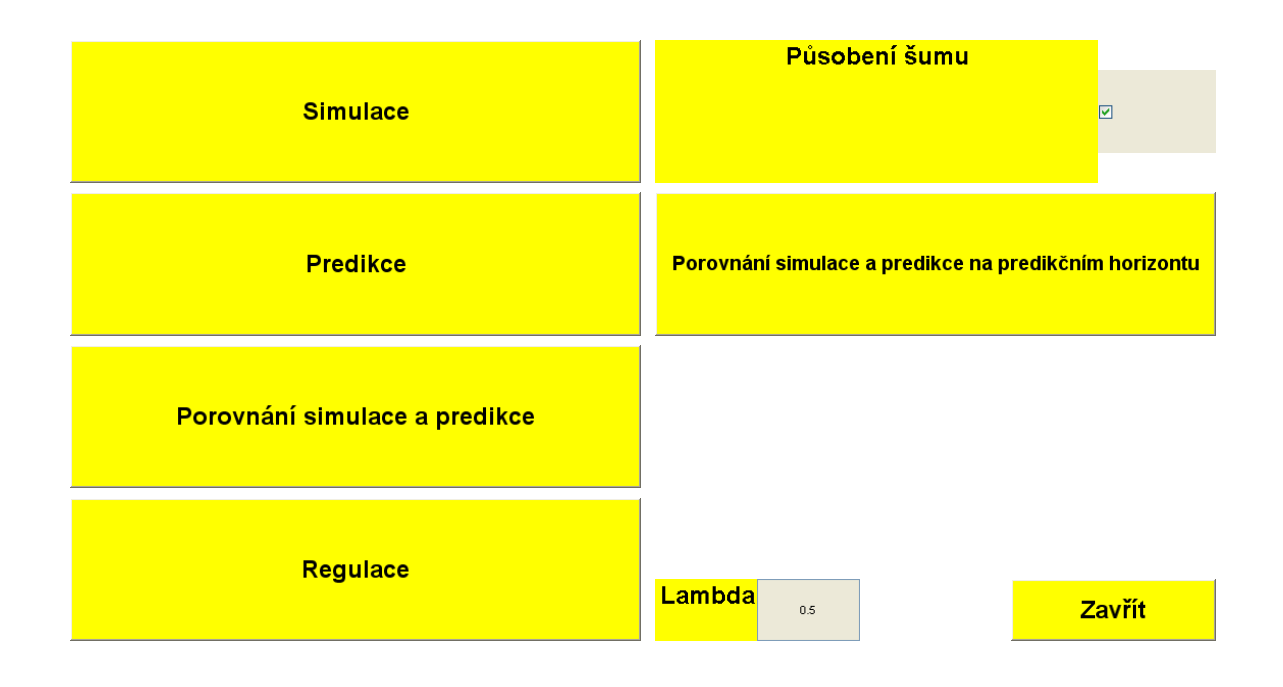

*Obr. 3. Vedlejší příkazové okno programové aplikace.* 

 V rámci tohoto okna je možno zvolit zobrazení průběhů simulace, predikce a jejich vzájemné srovnání. Průběh predikce je vytvořen tak, že se vždy predikuje takový počet výstupních hodnot, který odpovídá hodnotě horizontu predikce. Z tohoto souboru hodnot se bere první predikovaná hodnota a celý postup se opakuje. Je možno libovolně měnit oba horizonty (v předchozím okně) a rovněž je možno simulovat působení šumu na výstupní veličinu. Jestliže se liší horizont predikce a horizont vstupu (řízení), budou se v rámci predikčního horizontu lišit simulované a predikované hodnoty. Toto srovnání je možno zobrazit pomocí tlačítka "Porovnání simulace a predikce na predikčním horizontu".

 Je možno rovněž simulovat řízení pomocí jednoduchého prediktivního regulátoru popsaného v kapitole 3.4. Parametrem regulátoru je navíc váhový koeficient lambda, který je možno v tomto okně měnit. Regulaci je možno simulovat jak bez působení šumu tak s působením šumu na výstupní veličinu.

#### **5.2 Výsledky simulací**

 V této kapitole jsou zobrazeny ve formě grafů výsledky simulací a predikcí s využitím jednotlivých metod.

 Na *obr. 4* je zobrazen průběh simulace, kdy je na vstup zadané soustavy přiváděn náhodný signál. Výstupní signál je generován na základě diferenční rovnice zvoleného diskrétního modelu

$$
G(z) = \frac{0,2059z^{-1} + 0,1686z^{-2}}{1 - 1,5114z^{-1} + 0,5488z^{-2}}
$$
(5.1)

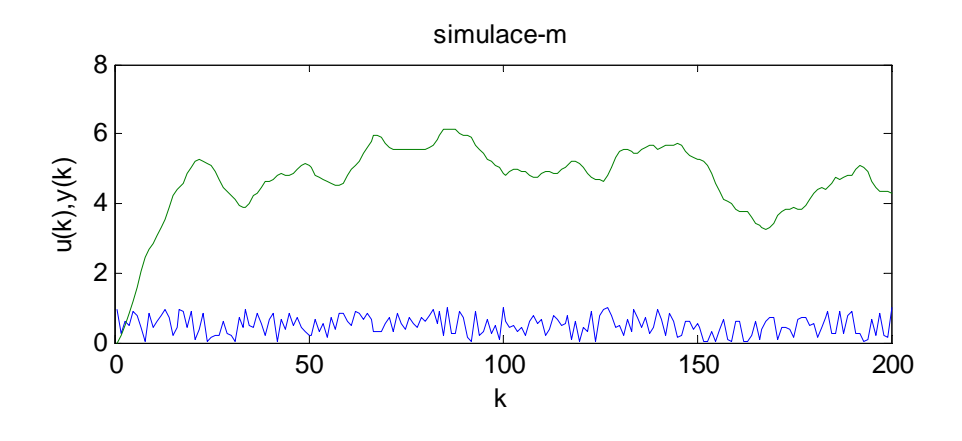

*Obr. 4. Graf simulace* 

 Na *obr.5 – obr.7* jsou grafy predikcí pro jednotlivé metody. Horizont predikce byl zvolen 20 a horizont vstupu (řízení) 10. Průběh predikce je vytvořen tak, že se vždy predikuje takový počet výstupních hodnot, který odpovídá hodnotě horizontu predikce. Z tohoto souboru hodnot se bere první predikovaná hodnota a celý postup se opakuje.

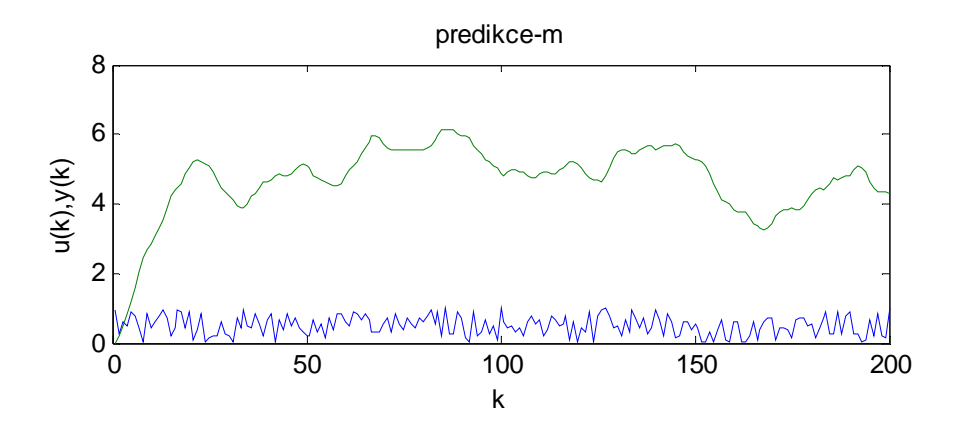

*Obr. 5. Graf predikce – Metoda založená na maticových operacích.* 

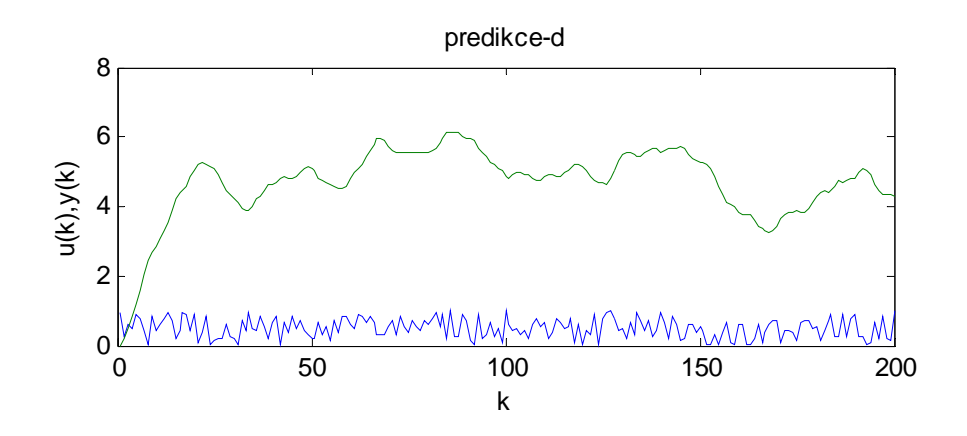

*Obr. 6. Graf predikce – Metoda založená na diofantických rovnicích.* 

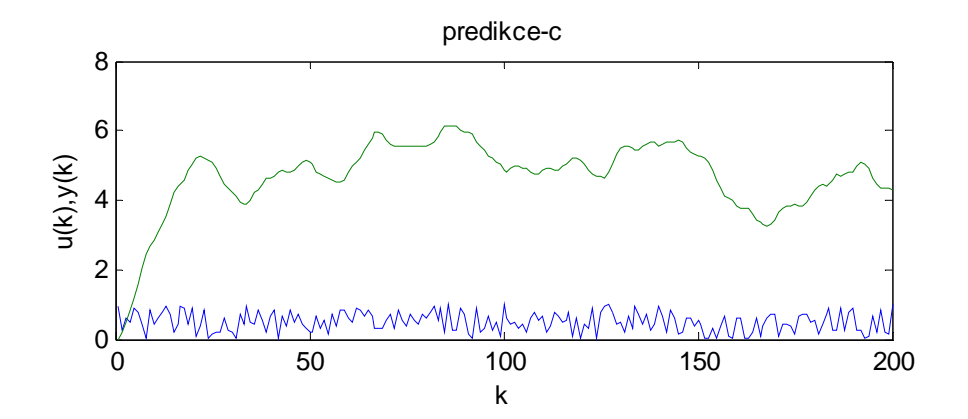

*Obr. 7. Graf predikce – Metoda přímého výpočtu z CARIMA modelu.* 

 Na následujícím *obr. 8* jsou zobrazeny průběhy simulace a predikcí v jednom grafu. Je zřejmé že průběhy predikcí se shodují a shodují se i s průběhem simulace. Tím byla prokázána správnost realizace predikcí s využitím jednotlivých metod.

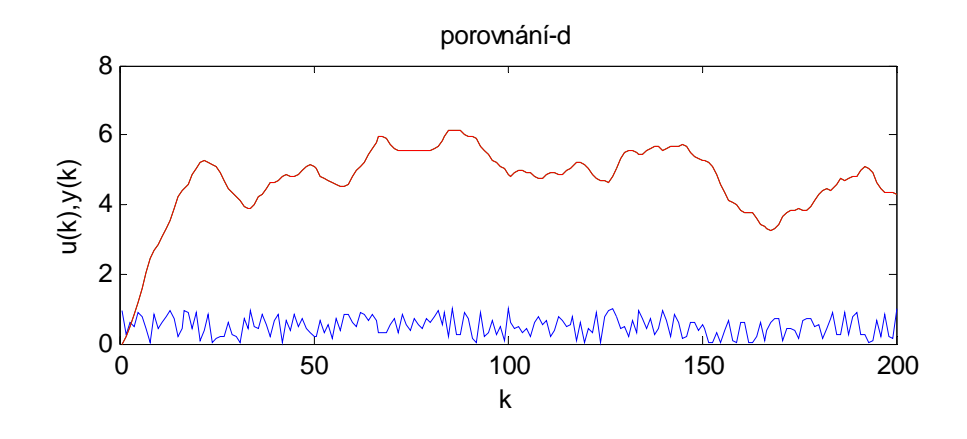

*Obr. 8. Graf srovnání simulace a predikce.* 

Na *obr. 9* je predikce s využitím přímého výpočtu z CARIMA modelu pro případ, kdy je výstupní veličina ovlivněna působením šumu. Šum je simulován pomocí náhodného signálu. Šumová složka je desetkrát menší než vstupní signál.

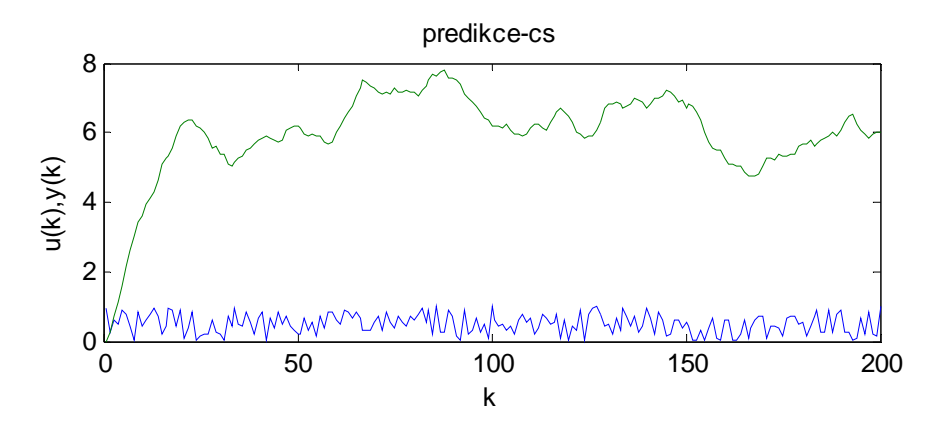

*Obr. 9. Graf predikce + šum – Metoda přímého výpočtu z CARIMA modelu.* 

 Na *obr. 10* je potom porovnání této predikce se simulací. Zde je již patrné, že vlivem šumu se predikované a simulované hodnoty výstupu liší.

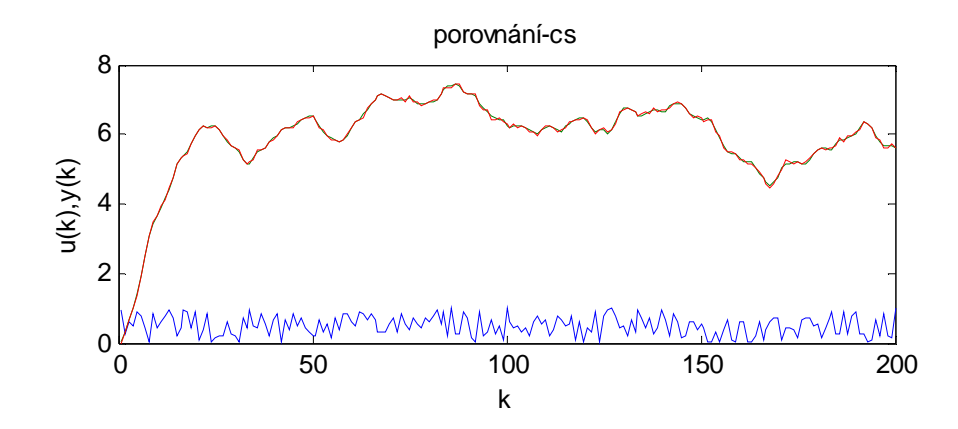

*Obr. 10. Graf srovnání simulace a predikce + šum – Metoda přímého výpočtu z CARIMA modelu.* 

Na *obr. 11* a *obr. 12* je srovnání simulace a predikce na predikčním horizontu. Jestliže se liší horizont predikce a horizont vstupu (řízení), tak se v rámci predikčního horizontu liší simulované a predikované hodnoty. Od konce vstupního horizontu se již pro predikci bere nulový přírůstek vstupní veličiny, zatímco pro simulaci samozřejmě uvažujeme skutečné hodnoty vstupu. Srovnání je provedeno nejprve pro horizont řízení *N<sup>2</sup>*  $= 20$  a horizont predikce  $N_u = 10$  a potom  $N_2 = 20$  a  $N_u = 5$ .

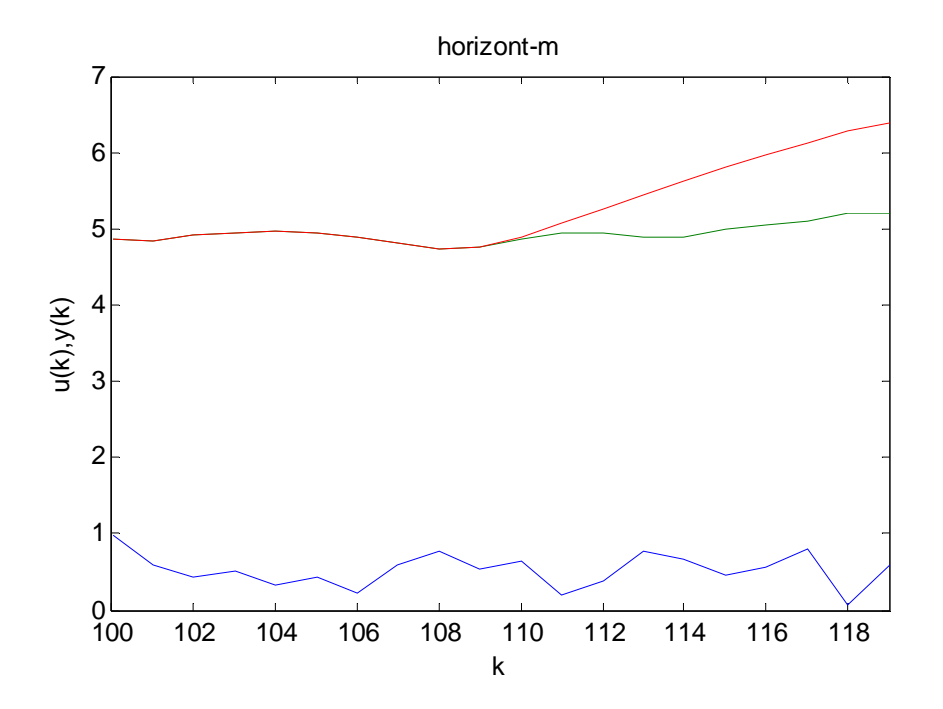

*Obr. 11. Graf srovnání simulace a predikce na predikčním horizontu – Metoda založená na maticových operacích – predikční horizont Nu = 10.* 

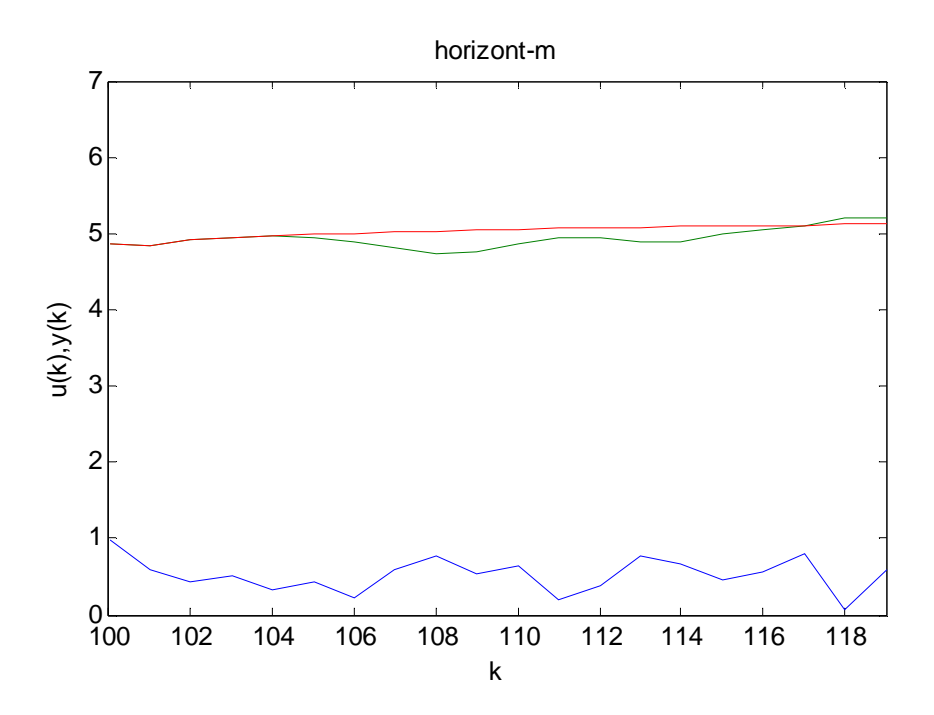

*Obr. 12. Graf srovnání simulace a predikce na predikčním horizontu – Metoda založená na maticových operacích – predikční horizont Nu = 5.*

 Toto je patrné z následujících hodnot, kdy jsou nejprve uvedeny hodnoty výstupu při simulaci a poté hodnoty výstupu při predikci. Červeně jsou u hodnot predikce označeny hodnoty, které se shodují se simulací a zeleně hodnoty, které se již liší.

Simulace:

4.8729 4.8258 4.9061 4.9521 4.9697 4.9492 4.8983 4.8066 4.7341 4.7715 4.8509 4.9342 4.9465 4.8816 4.8888 4.9822 5.0568 5.1033 5.1972 5.2004 Predikce:

Horizonty  $N_2 = 20$ ,  $N_u = 10$ 

4.8729 4.8258 4.9061 4.9521 4.9697 4.9492 4.8983 4.8066 4.7341 4.7715 4.8983 5.0695 5.2586 5.4505 5.6367 5.8128 5.9768 6.1281 6.2666 6.3930 Horizonty  $N_2 = 20$ ,  $N_u = 5$ 4.8729 4.8258 4.9061 4.9521 4.9697 4.9866 5.0024 5.0170 5.0305 5.0428 5.0540 5.0642 5.0735 5.0818 5.0894 5.0963 5.1026 5.1082 5.1133 5.1179

 Posledním z výstupů, které simulační program nabízí jsou grafy regulace, kdy jednotlivé metody predikce byly vloženy do jednoduchého prediktivního regulátoru. Parametrem regulátoru je váhový koeficient lambda (3.40). Regulaci je možno simulovat jak bez působení šumu tak s působením šumu na výstupní veličinu – *obr. 13, 14.* V tomto zobrazovaném případě jde o metodu založenou na diofantických rovnicích.

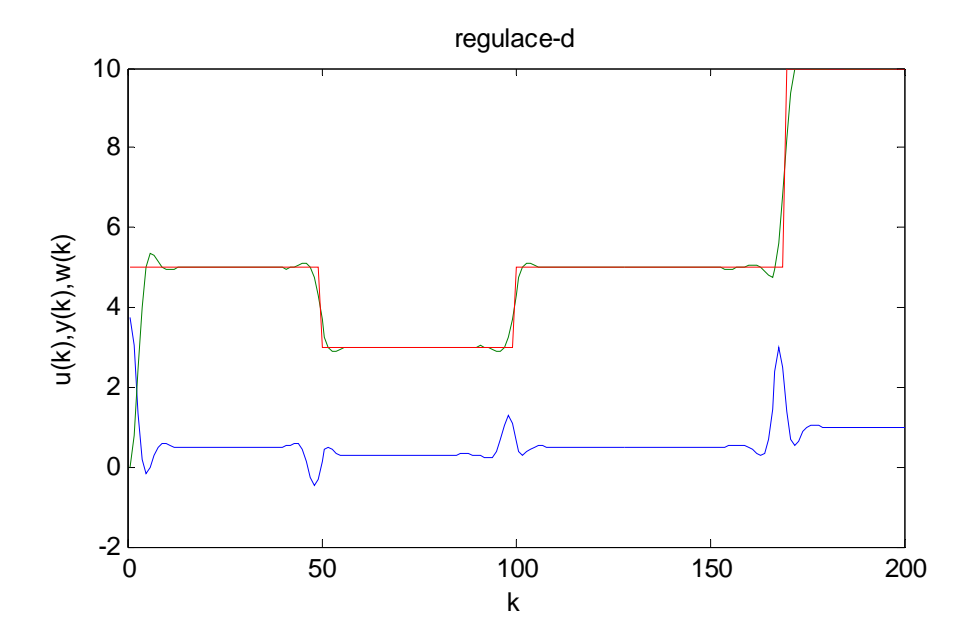

*Obr. 13. Graf regulace – Metoda založená na diofantických rovnicích.* 

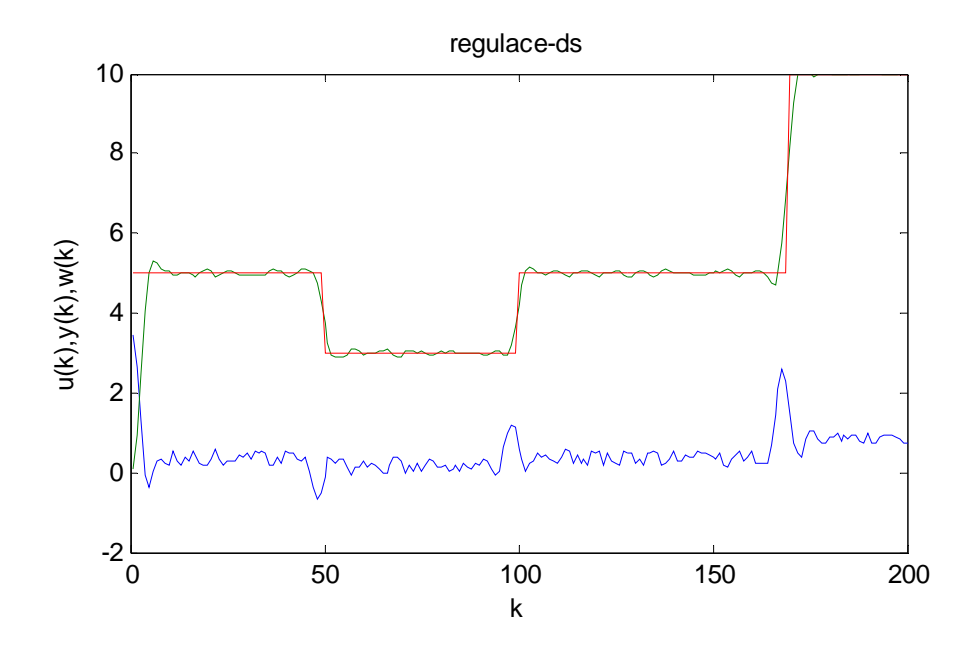

*Obr. 14. Graf regulace + šum – Metoda založená na diofantických rovnicích.*

#### **5.3 Vyhodnocení výpočetního času jednotlivých metod**

Bylo rovněž zpracováno vyhodnocení z hlediska časových nároků CPU osobního počítače pro jednotlivé metody. V úvahu byly brány algoritmy rekurzivních výpočtů matic koeficientů, které se pro jednotlivé metody liší. Byly použity příkazy tic – toc programu MATLAB. Těmito příkazy byly ohraničeny sekvence příkazů zajišťující výpočty matic koeficientů. Při těchto experimentech byl v počítači spuštěn pouze simulační program pro jednotlivé metody a měření bylo provedeno pro každou metodu vždy desetkrát. Výsledky byly zprůměrovány. Časy jednotlivých měření u stejné metody se lišily pouze minimálně, takže je lze považovat za věrohodné. Uvedené hodnoty jsou v řádu sekund.

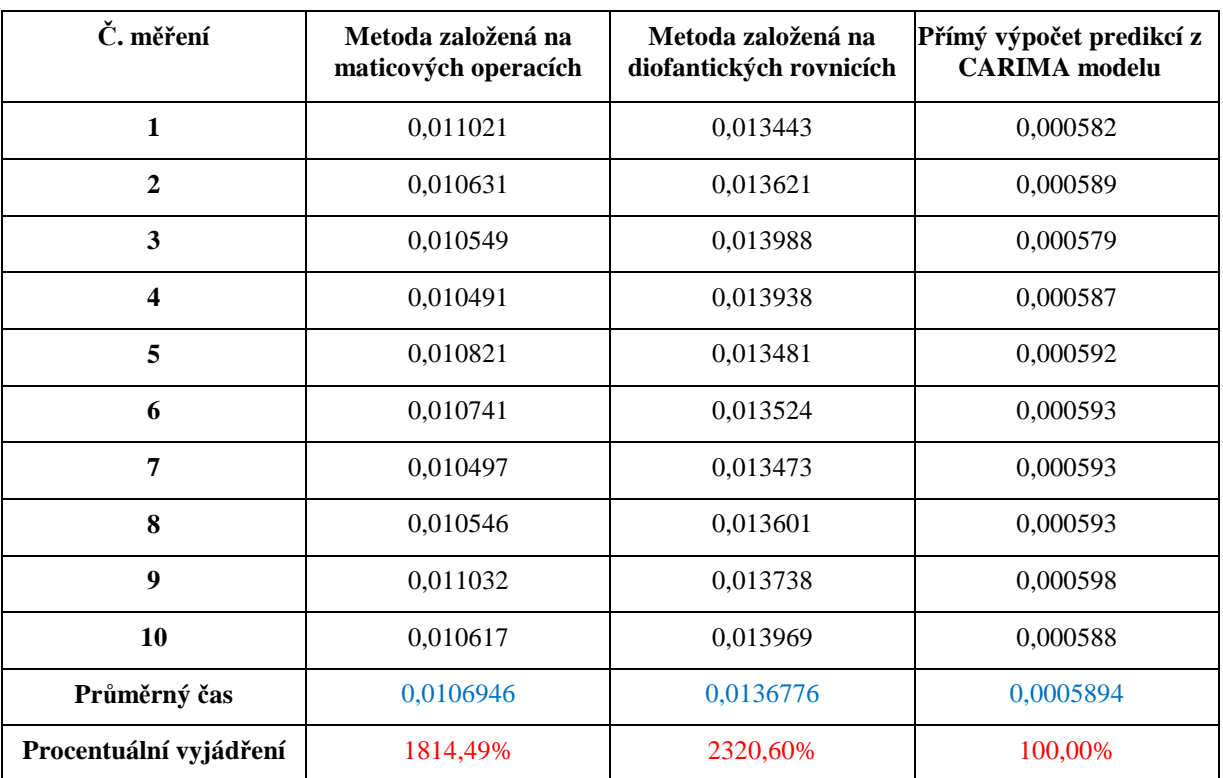

Výsledky měření ukazuje *tab. 1.*

*Tab. 1 Výsledek testu jednotlivých modelů pomocí příkazu tic – toc v prostředí MATLAB.* 

Z uvedených výsledků lze vyvodit závěr, že metoda přímého výpočtu predikcí na základě CARIMA modelu je výrazně rychlejší. Výpočet je rychlejší přibližně dvacetkrát než u zbývajících metod. U nich bylo dosaženo srovnatelného výsledku. Nejrychlejší metoda je brána jako 100 % a obě pomalejší jsou k ní procentuálně porovnány.

 Jestliže se při řízení uvažují konstantní hodnoty parametrů, je nutné tento výpočet provést pouze jednou. V tomto případě úspora výpočetního času nemá žádný význam. Jestliže však bude regulátor realizován s průběžnou identifikací parametrů modelu, bude tento výpočet nutno provádět v každé periodě vzorkování a úspora výpočetního času by již mohla mít určitý význam. Významná může být i při využití predikce pro jiné účely než pro prediktivní řízení.

# **ZÁVĚR**

 Při tvorbě této diplomové práce byly postupně v akademické literatuře prostudovány tři metody vícekrokové predikce pro vstupně – výstupní modely. Pro konkrétní, často aplikovaný model, byly na základě jednotlivých metod odvozeny predikční vztahy. Tyto metody byly algoritmicky realizovány v rámci simulačního programu a byla simulačně ověřena jejich funkčnost. Ta byla rovněž ověřena jejich implementací do jednoduchého prediktivního regulátoru. Simulační výsledky potvrdily funkčnost a použitelnost vytvořených metod.

Metody byly vyhodnoceny z hlediska časové náročnosti výpočtu. Z tohoto vyhodnocení lze učinit závěr, že metoda přímého výpočtu predikcí na základě CARIMA modelu je výrazně rychlejší než obě zbývající metody. U nich bylo dosaženo srovnatelného výsledku. Jestliže se při řízení uvažují konstantní hodnoty parametrů, je nutné tento výpočet provést pouze jednou. V tomto případě úspora výpočetního času nemá žádný význam. Jestliže však bude regulátor realizován s průběžnou identifikací parametrů modelu, bude tento výpočet nutno provádět v každé periodě vzorkování a úspora výpočetního času by již mohla mít určitý význam. Významná může být i při využití predikce pro jiné účely než pro prediktivní řízení.

 Z hlediska algoritmického se jako nejméně jasná a srozumitelná jeví metoda využívající diofantické rovnice. Způsob výpočtu predikčních rovnic není tak přímočarý jako u zbývajících dvou metod, kde je způsob výpočtu zcela zřejmý.

U přímého výpočtu z CARIMA modelu, který se z hlediska rychlosti výpočtu jeví jako nejlepší, lze považovat za nevýhodu nutnost přímého analytického výpočtu určitého počtu predikcí.

### **ZÁVĚR V ANGLIČTINĚ**

During elaboration of this diploma thesis there were studied three methods of multistep prediction for input – output models in the academic literature. Based on the individual methods there were derived prediction equations for a specific often applied model. The methods of prediction were realized in the framework of the simulation program by an algorithmic way. The methods were verified by simulation. The accuracy of the methods was also proved by their implementation into the simple predictive controller. The simulation results have confirmed functionality and applicability of designed methods.

The methods were evaluated from the point of view of the computational time consumption. It is possible to conclude that the method for direct calculation of predictions based on the CARIMA model is considerably faster than both remaining methods, where comparable results were achieved. If we consider constant values of the parameters of the controlled process model during control, the computation is performed only once. In this case, computational time consumption is not considerable. However if the controller is realized with a recursive identification of the model parameters, then the calculation will have to be performed in each sampling period and the computational time consumption will be significant. The computational time can be important also while using the prediction for other purposes than for the predictive control.

 The method using the Diophantine equations appears like the least clear and the least understandable from the algorithmic point of view. The way for the calculation of prediction equations is not so straight as by using of remaining two methods, where way of calculation is quite clear.

With the direct calculation from CARIMA model, that appears as the best based on calculation speed, it is possible to consider the necessity of direct analytic calculation of specific number of predictions as a disadvantage.

### **SEZNAM POUŽITÉ LITERATURY**

- [1] D. W. Clarke, C. Mohtadi, P. S. Tuffs, Generalized predictive control, part I: the basic algorithm. Automatica, 23, 1987, 137 – 148.
- [2] D. W. Clarke, C. Mohtadi, P. S. Tuffs, Generalized predictive control, part II: extensions and interpretations. Automatica, 23, 1987, 149 – 160.
- [3] E. F. Camacho, C. Bordons, Model Predictive Control, Springer-Verlag. London, 2004
- [4] I. Švarc, Automatizace / Automatické řízení, VUT Brno 2005
- [5] J. A. Rossiter, Model Based Predictive Control: a Practical Approach, CRC Press, 2003
- [6] J. Mikleš, M. Fikar, Modelovanie, Identifikácie a riadenie procesov II., STU Bratislava, 2004
- [7] J. Richalet, A. Rault, J. L. Testud and J. Papon, Model predictive heuristic control: Applications to industrial processes. Automatica, 1978
- [8] M. Fikar, Predictive Control An Introduction. Department of Process Control, FCT STU, Technical Report KAMF9801, 1998
- [9] V. Bobál, Adaptivní a prediktivní řízení, UTB ve Zlíně 2008

# **SEZNAM POUŽITÝCH SYMBOLŮ A ZKRATEK**

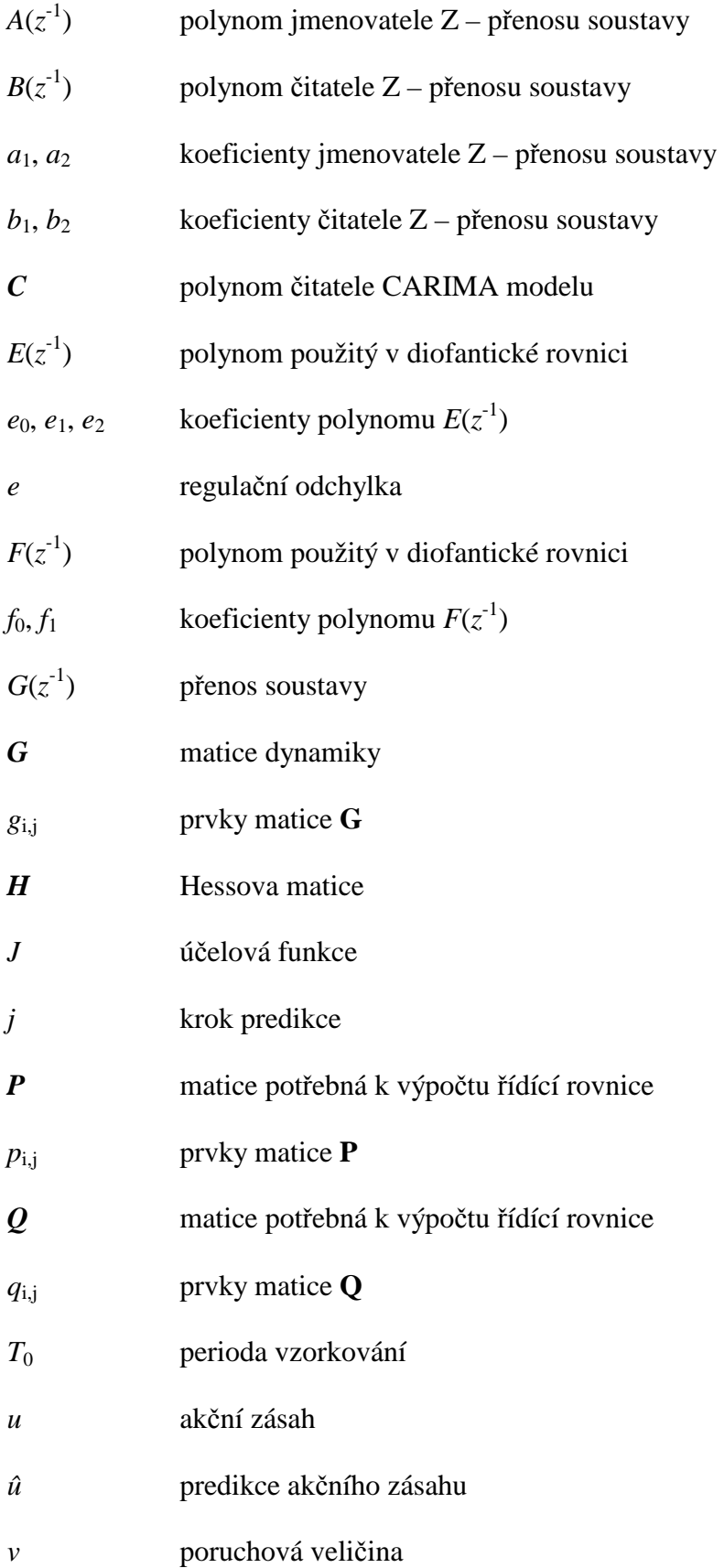

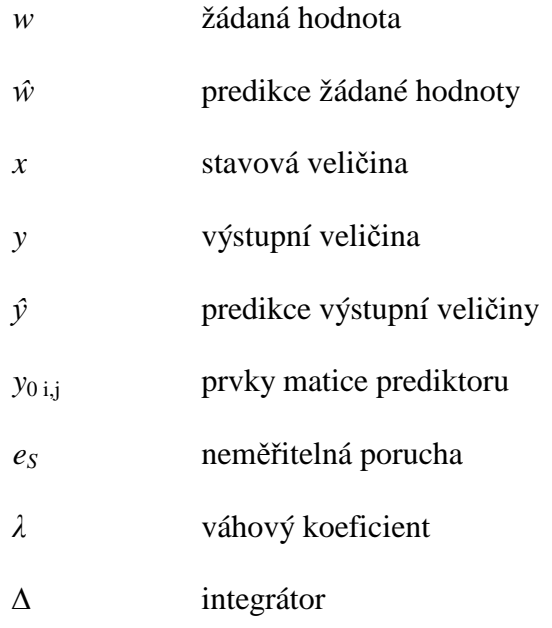

# **SEZNAM OBRÁZKŮ**

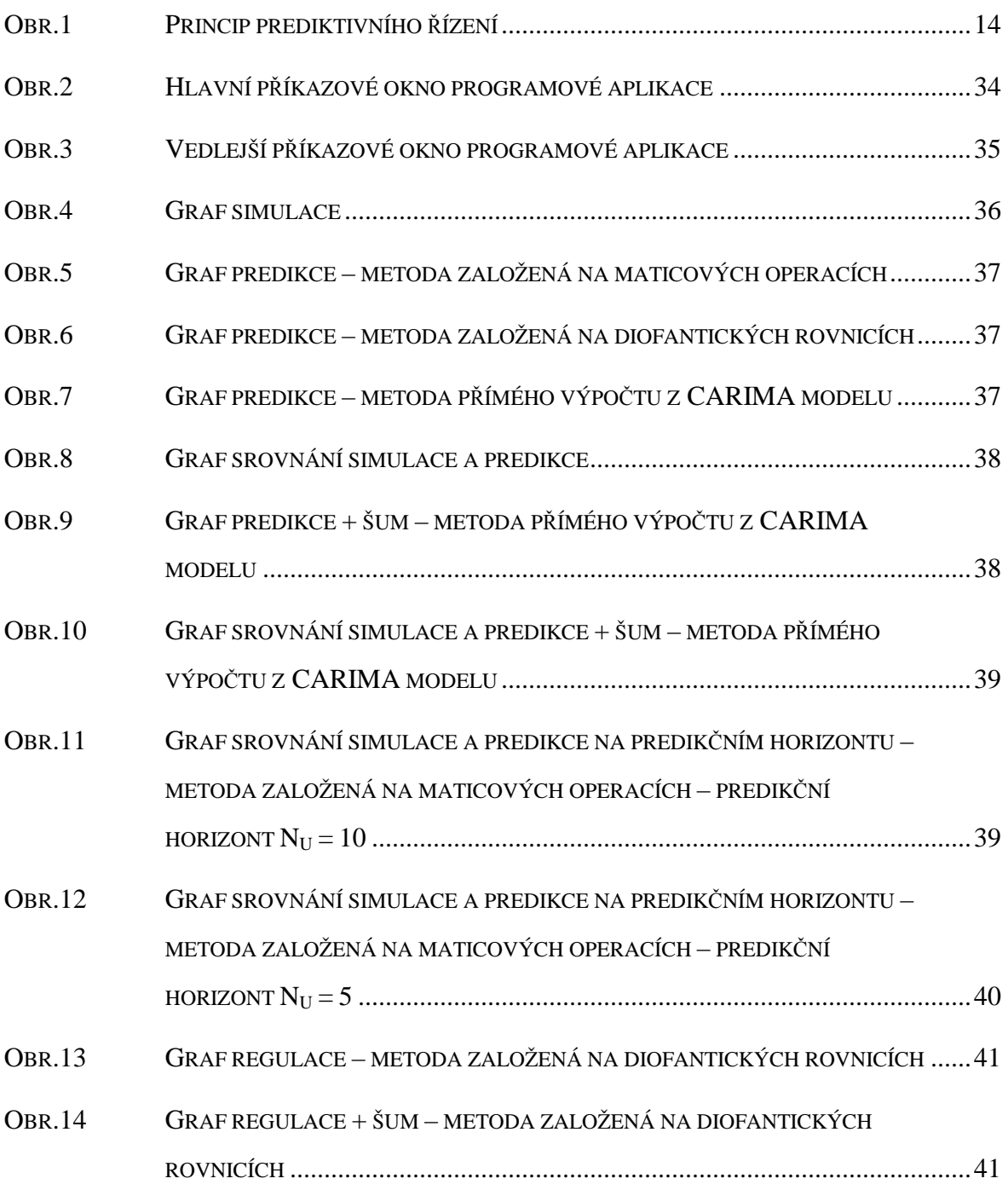

## **SEZNAM TABULEK**

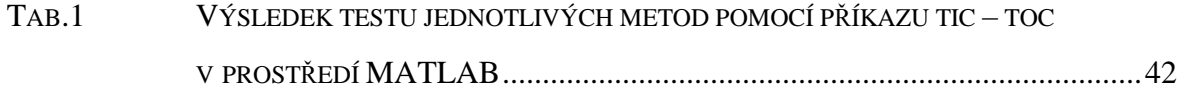

# **SEZNAM PŘÍLOH**

PŘÍLOHA.1 SIMULAČNÍ PROGRAM – PREDIKCE V PREDIKTIVNÍM ŘÍZENÍ NA CD – ROM